# **LÍMITES DE FUNCIONES. 5 CONTINUIDAD**

## **Página 127**

## **REFLEXIONA Y RESUELVE**

#### **Visión gráfica de los límites**

#### ■ **Describe análogamente las siguientes ramas:**

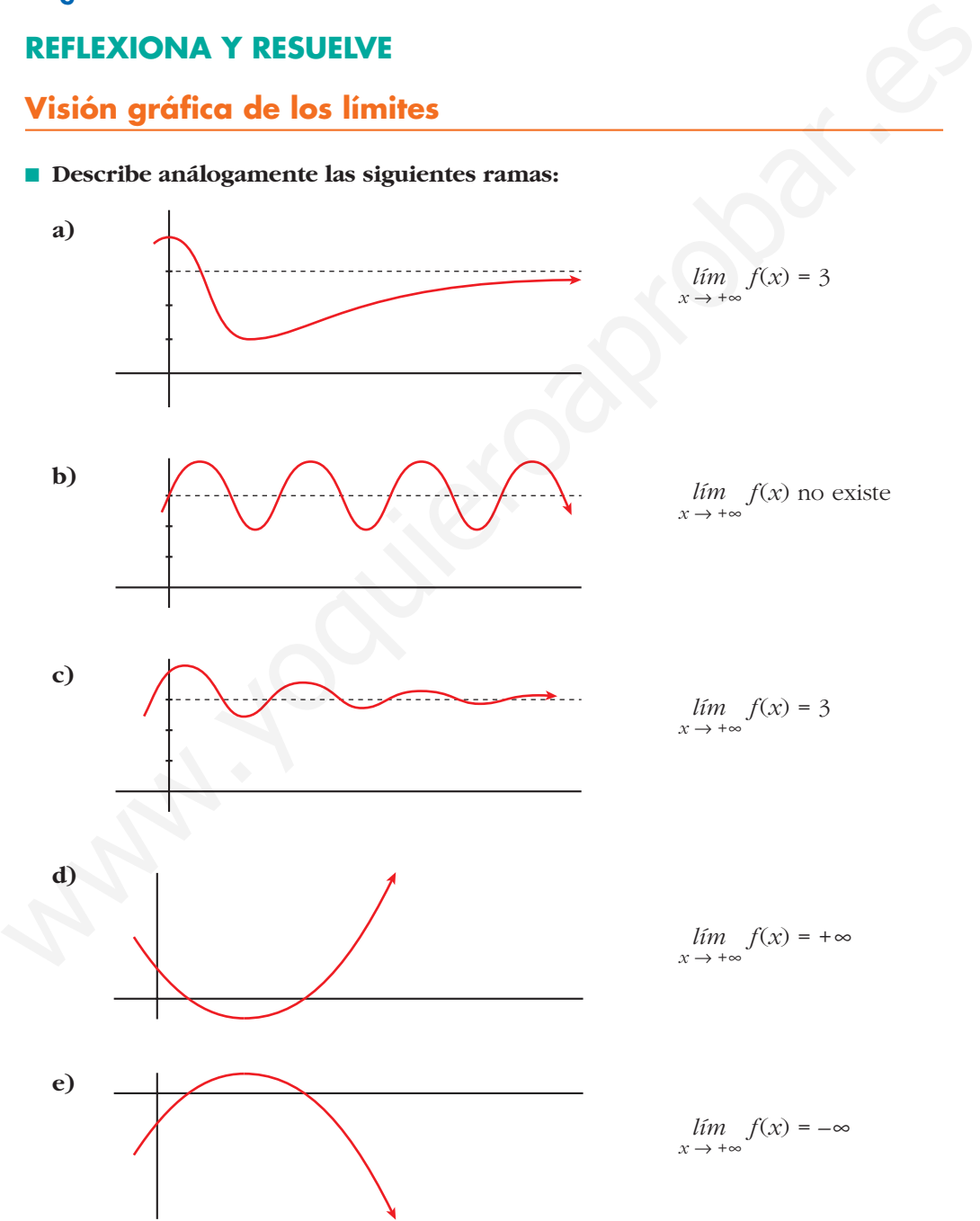

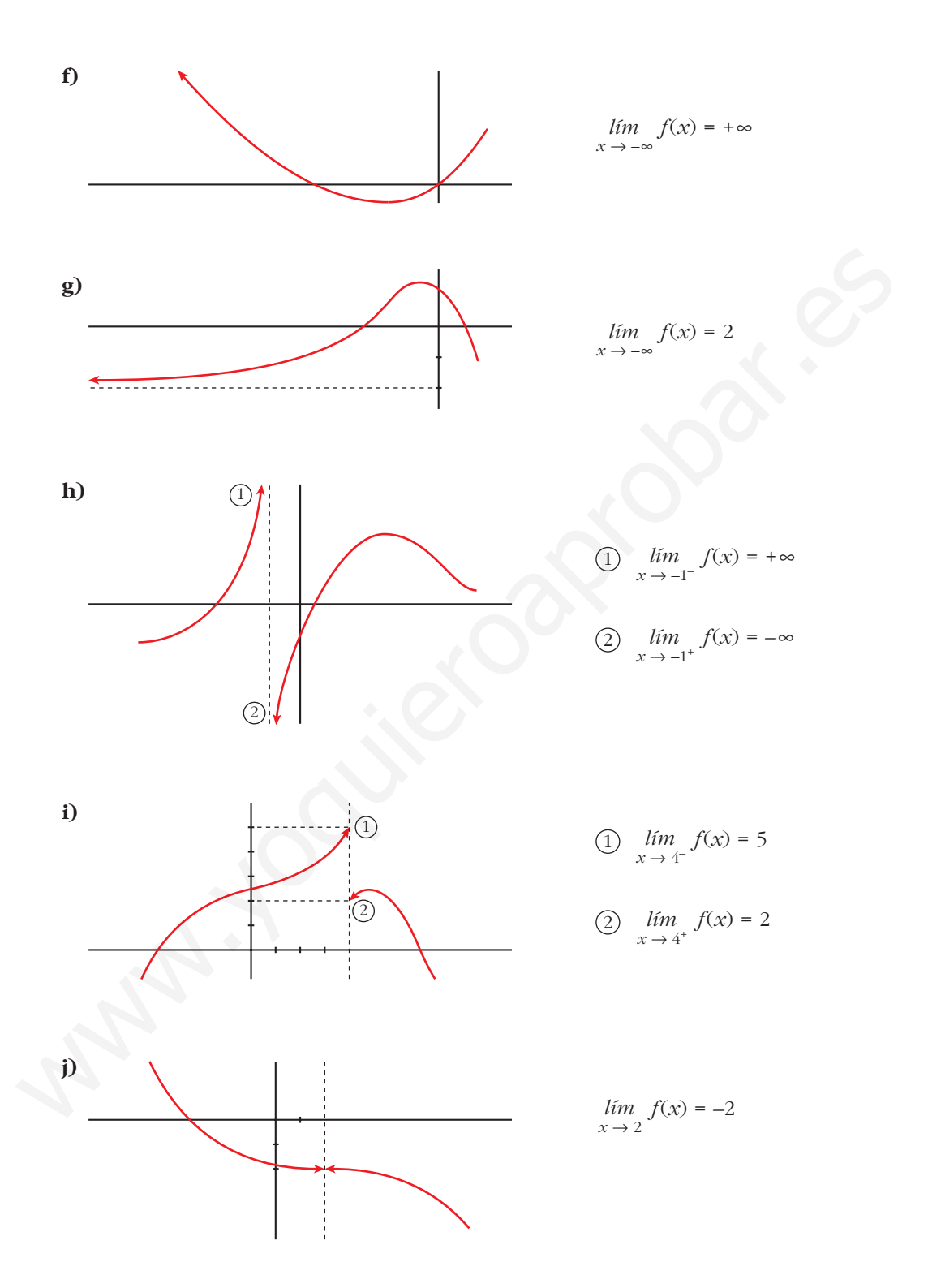

**1.** Si  $u(x) \rightarrow 2$  y  $v(x) \rightarrow -3$  cuando  $x \rightarrow +\infty$ , calcula el límite cuando  $x \rightarrow +\infty$  de:

- a)  $u(x) + v(x)$ b)  $v(x)/u(x)$ c)  $5^{u(x)}$ d)  $\sqrt{v(x)}$
- f)  $\sqrt[3]{u(x)}$ e)  $u(x) \cdot v(x)$
- a)  $\lim_{x \to +\infty} [u(x) + v(x)] = 2 + (-3) = -1$ <br>b)  $\lim_{x \to +\infty} \frac{v(x)}{u(x)} = \frac{-3}{2}$ d)  $\lim_{x \to +\infty} \sqrt{v(x)}$  no existe c)  $\lim_{x \to +\infty} 5^{u(x)} = 5^2 = 25$ e)  $\lim_{x \to +\infty} [u(x) \cdot v(x)] = 2 \cdot (-3) = -6$  f)  $\lim_{x \to +\infty} \sqrt[3]{u(x)} = \sqrt[3]{2}$

**2.** Si  $u(x) \rightarrow -1$  y  $v(x) \rightarrow 0$  cuando  $x \rightarrow +\infty$ , calcula el límite cuando  $x \rightarrow +\infty$  de:

a)  $u(x) - v(x)$ b)  $v(x) - u(x)$ d)  $log_2 v(x)$ c)  $v(x)/u(x)$ f)  $\sqrt[3]{u(x)}$ e)  $u(x) \cdot v(x)$ 

a)  $\lim_{u \to 0} [u(x) - v(x)] = -1 - 0 = -1$ b)  $\lim_{x \to +\infty} [v(x) - u(x)] = 0 - (-1) = 1$ 

c)  $\lim_{x \to +\infty} \frac{v(x)}{u(x)} = \frac{0}{-1} = 0$ d)  $\lim_{x \to +\infty} \log_2 v(x) = \begin{cases} -\infty & \text{si } v(x) \to 0^+ \\ \text{no existe si } v(x) \to 0^- \end{cases}$ e)  $\lim_{x \to +\infty} [u(x) \cdot v(x)] = -1 \cdot 0 = 0$ f)  $\lim_{x \to 0} \sqrt[3]{u(x)} = \sqrt[3]{-1} = -1$ 

#### Página 130

**3.** Indica cuáles de las siguientes expresiones son infinitos  $(\pm \infty)$  cuando  $x \to +\infty$ .

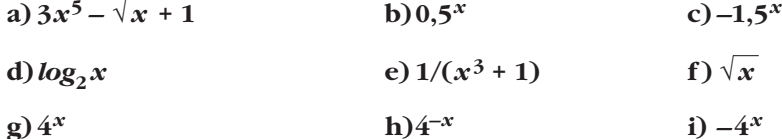

a)  $\lim (3x^5 - \sqrt{x} + 1) = +\infty \rightarrow S_1$ 

b) 
$$
\lim_{x \to +\infty} 0,5^x = 0 \to \infty
$$
  
\nc)  $\lim_{x \to +\infty} (-1,5^x) = -\infty \to 5$   
\nd)  $\lim_{x \to +\infty} \log_2 x = +\infty \to 5$   
\nf)  $\lim_{x \to +\infty} \sqrt{x} = +\infty \to 5$   
\nh)  $\lim_{x \to +\infty} 4^{-x} = 0 \to \infty$   
\n $\lim_{x \to +\infty} 4^{-x} = 0 \to \infty$   
\n $\lim_{x \to +\infty} 4^{-x} = 0 \to \infty$   
\n $\lim_{x \to +\infty} 4^{-x} = -\infty \to 5$   
\n $\lim_{x \to +\infty} -4^x = -\infty \to 5$ 

4. a) Ordena de menor a mayor los órdenes de los siguientes infinitos:

 $\log_2 x$   $\sqrt{x}$   $x^2$   $3x^5$   $1,5^x$  $4^{x}$ 

b) Teniendo en cuenta el resultado anterior, calcula:

$$
\lim_{x \to +\infty} \frac{\log_2 x}{\sqrt{x}} \quad \lim_{x \to +\infty} \frac{3x^5}{x^2} \quad \lim_{x \to +\infty} \frac{\sqrt{x}}{1,5^x}
$$
\na)  $\log_2 x \quad \sqrt{x}$   $x^2 \quad 3x^5 \quad 1,5^x \quad 4^x$ \nb)  $\lim_{x \to +\infty} \frac{\log_2 x}{\sqrt{x}} = 0$ \n
$$
\lim_{x \to +\infty} \frac{3x^5}{x^2} = +\infty
$$
\n
$$
\lim_{x \to +\infty} \frac{\sqrt{x}}{1,5^x} = 0
$$

### Página 131

**5.** Si, cuando  $x \to +\infty$ ,  $f(x) \to +\infty$ ,  $g(x) \to 4$ ,  $h(x) \to -\infty$ ,  $u(x) \to 0$ , asigna, siempre que puedas, límite cuando  $x \rightarrow +\infty$  a las expresiones siguientes:

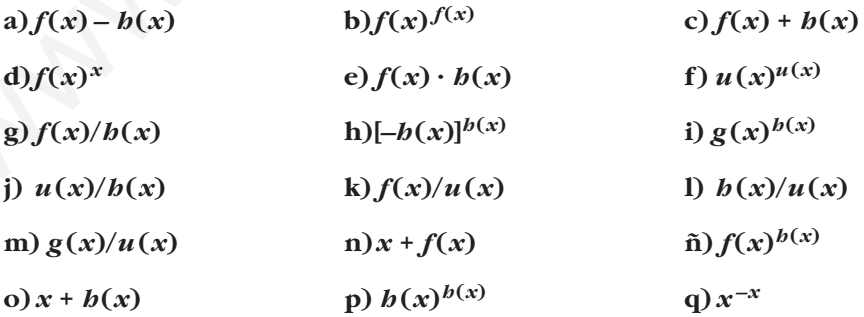

- a)  $\lim_{x \to +\infty} (f(x) h(x)) = +\infty (-\infty) = +\infty + \infty = +\infty$
- b)  $\lim_{x \to +\infty} f(x)^{f(x)} = (+\infty)^{+\infty} = +\infty$
- c)  $\lim_{x \to +\infty} (f(x) + h(x)) = (+\infty) + (-\infty) \to \text{Indeterminado}$
- d)  $\lim_{x \to +\infty} f(x)^x = +\infty^{+\infty} = +\infty$
- e)  $\lim_{x \to +\infty} (f(x) \cdot b(x)) = (+\infty) \cdot (-\infty) = -\infty$
- f)  $\lim u(x)^{u(x)} = (0)^{(0)} \rightarrow \text{Indeterminado}$  $x \rightarrow +\infty$
- g)  $\lim \frac{f(x)}{h(x)} = \frac{(+\infty)}{(-)} \rightarrow$  Indeterminado  $(-\infty)$  $\lim_{x \to +\infty} \frac{f(x)}{h(x)}$
- h)  $\lim_{x \to +\infty} [-b(x)]^{b(x)} = [+\infty]^{-\infty} = 0$
- i)  $\lim_{x \to +\infty} g(x)^{h(x)} = 4^{-\infty} = 0$

j) 
$$
\lim_{x \to +\infty} \frac{u(x)}{h(x)} = \frac{0}{-\infty} = 0
$$

- k)  $\lim \frac{f(x)}{f(x)} = \frac{+\infty}{\cos \theta} = \pm \infty$ (0)  $\lim_{x \to +\infty} \frac{f(x)}{u(x)}$
- 1)  $\lim_{x \to 0} \frac{b(x)}{b(x)} = \frac{-\infty}{\sqrt{2}} = \pm \infty$ (0)  $\lim_{x \to +\infty} \frac{b(x)}{u(x)}$

m) 
$$
\lim_{x \to +\infty} \frac{g(x)}{u(x)} = \frac{4}{0} = \pm \infty
$$

- n)  $\lim_{x \to +\infty} (x + f(x)) = +\infty + (+\infty) = +\infty$
- $f(x)$   $\lim_{x \to +\infty} f(x)^{b(x)} = (+\infty)^{-\infty} = 0$
- o)  $\lim_{x \to +\infty} (x + b(x)) = (+\infty) + (-\infty) \to \text{Indeterminado}$ f)  $\lim_{x \to +\infty} u(x)dx = (0)^{(0)} \to \text{ Indeterminate}$ <br>
g)  $\lim_{x \to +\infty} \frac{f(x)}{f(-\infty)} = \frac{(+\infty)}{(-\infty)} \to \text{ Indeterminate}$ <br>
b)  $\lim_{x \to +\infty} [f(x)]^{b(x)} = [+\infty]^{-\infty} = 0$ <br>
i)  $\lim_{x \to +\infty} g(x)^{b(x)} = 4^{-\infty} = 0$ <br>
k)  $\lim_{x \to +\infty} \frac{f(x)}{f(0)} = \frac{0}{(0)} = \infty$ <br>
k)  $\lim_{x \to +\in$ 
	- p)  $\lim_{h \to \infty} h(x)^{h(x)} = (-\infty)^{-\infty} \to \infty$  No existe  $x \rightarrow +\infty$
	- q)  $\lim x^{-x} = (+\infty)^{-\infty} = 0$  $x \rightarrow +\infty$

**6. Las funciones** *f***,** *g***,** *h* **y** *u* **son las del ejercicio propuesto 5 (página anterior). Di cuáles de las siguientes funciones son indeterminaciones. En cada caso, si es indeterminación, di de qué tipo, y, si no lo es, di cuál es el límite:**

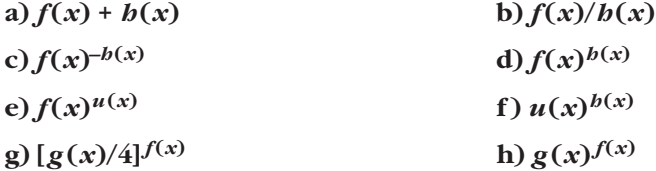

- a)  $\lim_{x \to +\infty} (f(x) + b(x)) = (+\infty) + (-\infty)$ . Indeterminado.
- b)  $\lim_{x \to +\infty} \frac{f(x)}{b(x)} = \frac{(+\infty)}{(-\infty)}$ . Indeterminado.
- c)  $\lim_{x \to +\infty} f(x)^{-b(x)} = (+\infty)^{+\infty} = +\infty$

d) 
$$
\lim_{x \to +\infty} f(x)^{h(x)} = (+\infty)^{-\infty} = 0
$$

e)  $\lim_{x \to +\infty} f(x)^{u(x)} = (+\infty)^{(0)}$ . Indeterminado.

f) 
$$
\lim_{x \to +\infty} u(x)^{b(x)} = 0^{-\infty} = \pm \infty
$$

g) 
$$
\lim_{x \to +\infty} \left[ \frac{g(x)}{4} \right]^{J(x)} = (1)^{(+\infty)}
$$
. Indeterminado.

h) 
$$
\lim_{x \to +\infty} g(x)^{f(x)} = 4^{+\infty} = +\infty
$$

## Página 133

1. Calcula los siguientes límites:

a) 
$$
\lim_{x \to +\infty} \frac{3x^4 - 6x + 1}{5x^3 + 3x^2}
$$
  
\nb)  $\lim_{x \to +\infty} \frac{3x^4 - 6x + 1}{-5x^3 + 3x^2}$   
\nc)  $\lim_{x \to +\infty} \frac{6x^2 - 3x}{x^3 + 1}$   
\nd)  $\lim_{x \to +\infty} \frac{5x^4 - 6x + 2}{3x^4 + x - 1}$   
\na)  $\lim_{x \to +\infty} \frac{3x^4 - 6x + 1}{5x^3 + 3x^2} = +\infty$   
\nb)  $\lim_{x \to +\infty} \frac{5x^4 - 6x + 2}{3x^4 + x - 1}$   
\nc)  $\lim_{x \to +\infty} \frac{6x^2 - 3x}{x^3 + 1} = 0$   
\nd)  $\lim_{x \to +\infty} \frac{5x^4 - 6x + 1}{-5x^3 + 3x^2} = -\infty$   
\nd)  $\lim_{x \to +\infty} \frac{5x^4 - 6x + 2}{3x^4 + x + 1} = \frac{5}{3}$ 

#### 2. Calcula:

a) 
$$
\lim_{x \to +\infty} \frac{(3x+1)^2(x-1)x}{x^3 - (x+3)^3}
$$
  
\nb)  $\lim_{x \to +\infty} \frac{(3x+1)^2x}{x^3 - 10x}$   
\nc)  $\lim_{x \to +\infty} \sqrt{\frac{x^3 - 5x + 3}{x^2 - 2x}}$   
\nd)  $\lim_{x \to +\infty} \frac{\sqrt[3]{8x^3 - 5x}}{3x}$   
\na)  $\lim_{x \to +\infty} \frac{(3x+1)^2(x-1)x}{x^3 - (x+3)^3} = \lim_{x \to +\infty} \frac{9x^4 - 3x^3 - 5x^2 - x}{x^3 - (x^3 + 9x^2 + 27x + 27)} = \lim_{x \to +\infty} \frac{9x^4 - 3x^3 - 5x^2 - x}{-9x^2 - 27x - 27} = -\infty$ 

b) 
$$
\lim_{x \to +\infty} \frac{(3x + 1)^2 x}{x^3 - 10x} = \lim_{x \to +\infty} \frac{9x^3 + 6x^2 + x}{x^3 - 10x} = 9
$$
  
c)  $\lim_{x \to +\infty} \sqrt{\frac{x^3 - 5x + 3}{x^2 - 2x}} = +\infty$   
d)  $\lim_{x \to +\infty} \frac{\sqrt[3]{8x^3 - 5x}}{3x} = \lim_{x \to +\infty} \frac{\sqrt[3]{8x^3}}{3x} = \lim_{x \to +\infty} \frac{2x}{3x} = \frac{2}{3}$ 

- **3.** Sin operar, di el límite, cuando  $x \rightarrow +\infty$ , de las siguientes expresiones:
	- **a**)  $(x^2 \sqrt[3]{2x+1})$  **b**)  $(x^2 2^x)$ **c**)  $\sqrt{x^2 + 1} - \sqrt{x}$  **d**)  $3^x - 2^x$ **e**)  $5^x - \sqrt[3]{x^8 - 2}$  **f**)  $\sqrt{x} - \log_5 x^4$ a)  $\lim_{x \to +\infty} (x^2 - \sqrt[3]{2x+1}) = +\infty$  b)  $\lim_{x \to +\infty} (x^2 - 2^x) = -\infty$ c)  $\lim_{x \to +\infty} (\sqrt{x^2 + 1} - \sqrt{x}) = +\infty$  d)  $\lim_{x \to +\infty} (3^x - 2^x) = +\infty$ e)  $\lim_{x \to +\infty} (5^x - \sqrt[3]{x^8 - 2}) = +\infty$  f)  $\lim_{x \to +\infty} (\sqrt{x} - \log_5 x^4) = +\infty$ *f*)  $\lim_{x \to +\infty} (\sqrt{x} - \log_5 x^4) = +\infty$  $\lim_{x \to +\infty}$  $lim\n<sub>x \to +\infty</sub>$  $(x^2-3x^2-2)$
- **4. Calcula el límite, cuando**  $x \rightarrow +\infty$ , de las siguientes expresiones:

$$
\int \frac{3x}{x+4} \frac{3x}{x-4} \frac{x^3}{x-4} \frac{3x}{x-4} \frac{x^4}{x-4} \frac{3x}{x-4} \frac{x^5}{x-3}
$$
\n9. (a)  $(x^2 - \sqrt[3]{2x + 1})$   
\n $(x^2 - \sqrt[3]{2x + 1})$   
\n $(x^2 - \sqrt[3]{2x + 1})$   
\n $(x^2 - \sqrt[3]{2x + 1})$   
\n $(x^2 - 2^x)$   
\n $(x^2 - \sqrt[3]{2x + 1})$   
\n $(x^2 - 2^x)$   
\n $(x^2 - 2^x)$   
\n $(x^2 - 2^x)$   
\n $(x^2 - 2^x)$   
\n $(x^2 - 2^x)$   
\n $(x^2 - 2^x) = -\infty$   
\n $(x^2 - \sqrt[3]{2x + 1}) = +\infty$   
\n $(x^2 - \sqrt[3]{2x + 1})$   
\n $(x^2 - 2^x) = -\infty$   
\n $(x^2 - 2^x) = -\infty$   
\n $(x^2 - 2^x) = -\infty$   
\n $(x^2 - 2^x) = -\infty$   
\n $(x^2 - 2^x) = -\infty$   
\n $(x^2 - 2^x) = -\infty$   
\n $(x^2 - 2^x) = -\infty$   
\n $(x^2 - 2^x) = -\infty$   
\n $(x^2 - 2^x) = -\infty$   
\n $(x^2 - 2^x) = -\infty$   
\n $(x^2 - 2^x) = -\infty$   
\n $(x^2 - 2^x) = -\infty$   
\n $(x^2 - 2^x) = -\infty$   
\n $(x^2 - 2^x) = -\infty$   
\n $(x^2 - 2^x) = -\infty$   
\n $(x^2 - 2^x) = -\infty$   
\n $(x^2 - 2^x) = -$ 

c) 
$$
\lim_{x \to +\infty} \left( \frac{3x+5}{2} - \frac{x^2-2}{x} \right) = \lim_{x \to +\infty} \frac{3x^2 + 5x - 2x^2 + 4}{2x} = \lim_{x \to +\infty} \frac{x^2 + 5x + 4}{2x} = +\infty
$$
  
d) 
$$
\lim_{x \to +\infty} (x+5)^{x^2-5x+1} = (+\infty)^{+\infty} = +\infty
$$
  
e) 
$$
\lim_{x \to +\infty} \left( \frac{3x+5}{2x+1} \right)^x = \left( \frac{3}{2} \right)^{+\infty} = +\infty
$$
  
f) 
$$
\lim_{x \to +\infty} \left( \frac{x-2}{2x-3} \right)^{x^2+x} = \left( \frac{1}{2} \right)^{+\infty} = 0
$$

**1. Halla el** *lim* 
$$
\lim_{x \to -\infty}
$$
 de las siguientes expressiones:

a) 
$$
\frac{5x^4 - 6x + 2}{3x^4 + x - 1}
$$
  
b)  $\frac{\sqrt{x^3 - 5x + 3}}{x^2 - 2x}$   
a)  $\lim_{x \to -\infty} \frac{5x^4 - 6x + 2}{3x^4 + x - 1} = \lim_{x \to +\infty} \frac{5x^4 + 6x + 2}{3x^4 - x - 1} = \frac{5}{3}$   
b)  $\lim_{x \to -\infty} \frac{\sqrt{x^3 - 5x + 3}}{x^2 - 2x} = \lim_{x \to +\infty} \frac{\sqrt{-x^3 + 5x + 3}}{x^2 + 2x}$ 

No existe, pues el radicando toma valores negativos cuando  $x \rightarrow -\infty$ .

# **2.** Halla el *lím* de las siguientes expresiones:

a) 
$$
\frac{\sqrt{x^2 - 5x + 3}}{3x - 2}
$$
  
\nb)  $\frac{3x^3 + 5}{x + 2} - \frac{4x^3 - x}{x - 2}$   
\nc)  $3^x$   
\na)  $\lim_{x \to -\infty} \frac{\sqrt{x^2 - 5x + 3}}{3x - 2} = \lim_{x \to +\infty} \frac{\sqrt{x^2 + 5x + 3}}{-3x - 2} = \lim_{x \to +\infty} \frac{\sqrt{x^2}}{-3x} = \lim_{x \to +\infty} \frac{x}{-3x} = -\frac{1}{3}$   
\nb)  $\lim_{x \to -\infty} \left( \frac{3x^3 + 5}{x + 2} - \frac{4x^3 - x}{x - 2} \right) = \lim_{x \to +\infty} \left( \frac{-3x^3 + 5}{-x + 2} - \frac{-4x^3 - x}{-x - 2} \right) =$   
\n $= \lim_{x \to +\infty} \frac{3x^4 - 5x + 6x^3 - 10 - 4x^4 + x^2 + 8x^3 - 2x}{x^2 - 4} =$   
\n $= \lim_{x \to +\infty} \frac{-x^4 + 14x^3 + x^2 - 7x - 10}{x^2 - 4} = -\infty$   
\nc)  $\lim_{x \to +\infty} 3^x = \lim_{x \to +\infty} 3^{-x} = \lim_{x \to +\infty} \frac{1}{3^x} = 0$ 

**1.** Si  $\lim_{x \to 1} f(x) = 3$  y  $\lim_{x \to 1} g(x) = 2$ , di el valor del límite cuando x tiende a 1

de las siguientes funciones:

- a)  $f(x) + g(x)$ b) $f(x) \cdot g(x)$ c)  $\frac{f(x)}{g(x)}$  $f(x)g(x)$ e)  $\sqrt{g(x)}$ f)  $4f(x) - 5g(x)$ b)  $\lim_{x \to 1} (f(x) \cdot g(x)) = 3 \cdot 2 = 6$ a)  $\lim_{x \to 1} (f(x) + g(x)) = 3 + 2 = 5$ c)  $\lim_{x \to 1} \frac{f(x)}{g(x)} = \frac{3}{2}$ d)  $\lim_{x \to 1} f(x)^{g(x)} = 3^2 = 9$ f)  $\lim_{x \to 1} (4f(x) - 5g(x)) = 12 - 10 = 2$ e)  $\lim_{x \to 1} \sqrt{g(x)} = \sqrt{2}$
- **2.** Si  $\lim_{x \to a} f(x) = l$  y  $\lim_{x \to a} g(x) = m$ , entonces  $\lim_{x \to a} [f(x) + g(x)] = l + m$ .

Enuncia las restantes propiedades de los límites de las operaciones con funciones empleando la notación adecuada.

- Si  $\lim_{x \to a} f(x) = l$  y  $\lim_{x \to a} g(x) = m$ , entonces:
- 1)  $\lim_{x \to a} [f(x) + g(x)] = l + m$
- 2)  $\lim_{x \to a} [f(x) g(x)] = l m$
- 3)  $\lim_{x \to a} [f(x) \cdot g(x)] = l \cdot m$
- 4)  $\lim_{x \to a} \frac{f(x)}{g(x)} = \frac{l}{m}$  (Si  $m \neq 0$ ).
	- 5) Si  $f(x) > 0$ ,  $\lim_{x \to a} [f(x)^{g(x)}] = l^m$

6) Si *n* es impar, o si *n* es par y  $f(x) \ge 0 \rightarrow \lim_{x \to a} \sqrt[n]{f(x)} = \sqrt[n]{l}$ 

7) Si 
$$
\alpha > 0
$$
 y  $f(x) > 0$ ,  $\lim_{x \to a} [log_{\alpha} f(x)] = log_{\alpha} l$ 

**3.** Si  $\lim_{x \to 2} p(x) = +\infty$ ,  $\lim_{x \to 2} q(x) = +\infty$ ,  $\lim_{x \to 2} r(x) = 3$  y  $\lim_{x \to 2} s(x) = 0$ , di, en los

casos en que sea posible, el valor del  $\lim_{x \to 2}$  de las siguientes funciones:

**[Recuerda que las expresiones (+**@**)/(+**@**), (+**@**) – (+**@**), (0) · (+**@**), (1)(+**@**) , (0)/(0) son indeterminaciones].**

- **a**)  $2p(x) + q(x)$  b)  $p(x) 3q(x)$  c)  $\frac{r(x)}{p(x)}$  d) **g**)  $s(x) \cdot p(x)$  **h**)  $s(x)^{s(x)}$ i)  $p(x)^{r(x)}$  j)  $r(x)^{s(x)}$  k)  $\frac{3-r(x)}{s(x)}$  1)  $\left[\frac{r(x)}{3}\right]^{s(x)}$ m)  $r(x)^{p(x)}$  <br>n)  $r(x)^{-q(x)}$  <br>n)  $\frac{r(x)}{3}$  <br>n)  $\frac{r(x)}{3}$  <br>n)  $\frac{r(x)}{3}$  <br>n)  $\frac{r(x)}{3}$  <br>n)  $\frac{r(x)}{3}$  <br>n *p***(***x***)** *q***(***x***)** *s***(***x***)** *q***(***x***)** *p***(***x***)** *p***(***x***)** *p***(***x***) a)**  $2p(x) + q(x)$  **b**  $p(x) - 3q(x)$  **c)**  $\frac{P(x)}{p(x)}$  **d**  $\frac{p(x)}{p(x)}$ <br> **e)**  $\frac{q'(x)}{q(x)}$  **f)**  $\frac{p(x)}{q(x)}$  **g)**  $s(x) \cdot p(x)$  **h)**  $s(x)^{s(x)}$ <br> **i)**  $p(x)^{r(x)}$  **j)**  $r(x)^{s(x)}$  **k)**  $\frac{3-r(x)}{s(x)}$  **l)**  $\left|\frac{r(x)}{3}\right|^{s(x)}$ <br> **m)**  $r(x)p$ 
	- a)  $\lim_{x \to 2} [2p(x) + q(x)] = +\infty + (+\infty) = +\infty$
	- b)  $\lim_{x \to 2} [p(x) 3q(x)] = (+\infty) (+\infty)$ . Indeterminado.

c) 
$$
\lim_{x \to 2} \frac{r(x)}{p(x)} = \frac{3}{+\infty} = 0
$$

d) 
$$
\lim_{x \to 2} \frac{p(x)}{p(x)} = \lim_{x \to 2} 1 = 1
$$

e) 
$$
\lim_{x \to 2} \frac{s(x)}{q(x)} = \frac{0}{+\infty} = 0
$$

f) 
$$
\lim_{x \to 2} \frac{p(x)}{q(x)} = \frac{(+\infty)}{(+\infty)}
$$
. Indeterminado.

- g)  $\lim_{x \to 2} [s(x) \cdot p(x)] = (0) \cdot (+\infty)$ . Indeterminado.
- h)  $\lim_{x \to 2} s(x)^{s(x)} = (0)^{(0)}$ . Indeterminado.

i) 
$$
\lim_{x \to 2} p(x)^{r(x)} = +\infty^3 = +\infty
$$

j) 
$$
\lim_{x \to 2} r(x)^{s(x)} = 3^0 = 1
$$

k) 
$$
\lim_{x \to 2} \frac{3 - r(x)}{s(x)} = \frac{3 - 3}{0} = \frac{0}{0}
$$
. Indeterminado.  
\nl)  $\lim_{x \to 2} \left( \frac{r(x)}{3} \right)^{s(x)} = 1^0 = 1$ 

## **UNIDAD 5**

m) 
$$
\lim_{x \to 2} r(x)^{p(x)} = 3^{+\infty} = +\infty
$$
  
\nn)  $\lim_{x \to 2} r(x)^{-q(x)} = 3^{-\infty} = 0$   
\nñ)  $\lim_{x \to 2} \left( \frac{r(x)}{3} \right)^{p(x)} = (1)^{(+\infty)}$ . Indeterminado.

o) 
$$
\lim_{x \to 2} \left( \frac{r(x)}{3} \right)^{-p(x)} = (1)^{(-\infty)}.
$$
 Indeterminado.

## **Página 138**

**4. Calcula los límites siguientes:**

a) 
$$
\lim_{x \to -1} \frac{x^3 - 2x^2 + 2x + 5}{x^2 - 6x - 7}
$$
  
b) 
$$
\lim_{x \to 4} \frac{x^3 - 5x + 1}{x^3 + 2x^2 - 3x}
$$

a) 
$$
\lim_{x \to -1} \frac{x^3 - 2x^2 + 2x + 5}{x^2 - 6x - 7} = \lim_{x \to -1} \frac{(x + 1)(x^2 - 3x + 5)}{(x + 1)(x - 7)} =
$$

$$
= \lim_{x \to -1} \frac{x^2 - 3x + 5}{x - 7} = \frac{9}{-8} = \frac{-9}{8}
$$

b) 
$$
\lim_{x \to 4} \frac{x^3 - 5x + 1}{x^3 + 2x^2 - 3x} = \frac{45}{84} = \frac{15}{28}
$$

$$
\lim_{x \to 2} \left( \frac{r(x)}{3} \right)^{p(x)} = (1)^{(-\infty)}. \text{ Indetermined.}
$$
\n
$$
\text{Pågina 138}
$$
\n
$$
\text{4. Calcula los límites siguientes:}
$$
\n
$$
\text{a) } \lim_{x \to -1} \frac{x^3 - 2x^2 + 2x + 5}{x^2 - 6x - 7}
$$
\n
$$
\text{b) } \lim_{x \to +1} \frac{x^3 - 2x^2 + 2x + 5}{x^2 - 6x - 7}
$$
\n
$$
\text{a) } \lim_{x \to -1} \frac{x^3 - 5x + 1}{x^2 - 6x - 7} = \lim_{x \to -1} \frac{(x + 1)(x^2 - 3x + 5)}{(x + 1)(x - 7)} = \lim_{x \to -1} \frac{x^2 - 3x + 5}{x - 7} = \frac{9}{-8} = \frac{-9}{8}
$$
\n
$$
\text{b) } \lim_{x \to 4} \frac{x^3 - 5x + 1}{x^3 + 2x^2 - 3x} = \frac{45}{84} = \frac{15}{28}
$$
\n
$$
\text{5. Calcula: } \lim_{x \to 0} \left( \frac{x^2 - 5x + 2}{x^2 + 2x} - \frac{x^3 + 2x + 1}{x^3 + x} \right)
$$
\n
$$
\lim_{x \to 0} \left( \frac{x^2 - 5x + 2}{x^2 + 2x} - \frac{x^3 + 2x + 1}{x^3 + x} \right) = \lim_{x \to 0} \left( \frac{x^2 - 5x + 2}{x(x + 2)} - \frac{x^3 + 2x + 1}{x(x^2 + 1)} \right) = \lim_{x \to 0} \frac{x^2 - 5x + 2 - x^4 - 2x^2 - x - 2x^3 - 4x - 2}{x(x^2 + 1)} = \lim_{x \to 0} \frac{x^4 - 5x^3 + 2x^2 + x^2 - 5x + 2 - x^4 - 2x^2 - x - 2x^3 - 4x - 2}{x(x^2 + 1)} = \lim_{x \to 0} \frac{-7x^2 + x^2 - 10x}{x(x + 2)(x^2 + 1)} = \lim
$$

#### **EJERCICIOS Y PROBLEMAS PROPUESTOS**

#### **PARA PRACTICAR**

#### **Límites cuando**  $\mathbf{x} \rightarrow \pm \infty$

- **1** Sabemos que  $\lim_{x \to +\infty} f(x) = +\infty$ ,  $\lim_{x \to +\infty} g(x) = -\infty$  y  $\lim_{x \to +\infty} h(x) = 3$ . **¿En cuáles de los siguientes casos hay indeterminación para**  $x \rightarrow +\infty$ **? En los casos en que no la haya, di el límite: a**)  $f(x) + g(x)$  **b**)  $g(x) + h(x)$ **c**)  $\frac{f(x)}{h(x)}$  **d**) **e**)  $[h(x)]^{g(x)}$  <br>**f**  $[3 - h(x)] \cdot f(x)$ *f* **(***x***)** *g***(***x***)** *h***(***x***) Limites cuando**  $x \rightarrow \pm \infty$ <br>
1 Sabemos que  $\lim_{x \to \pm \infty} f(x) = +\infty$ ,  $\lim_{x \to \pm \infty} g(x) = -\infty$  y  $\lim_{x \to \pm \infty} b(x) = 3$ .<br>
En cuáles de los siguientes casos hay indeterminación para  $x \rightarrow +\infty$ ?<br>
En los casos en que no la haya, di
	- a)  $\lim_{x \to +\infty} (f(x) + g(x)) = \lim_{x \to +\infty} (f(x) + \lim_{x \to +\infty} (g(x)) =$  $= (+\infty) + (-\infty) = (+\infty) - (+\infty) \rightarrow$  Indeterminación b)  $\lim_{x \to +\infty} (g(x) + b(x)) = \lim_{x \to +\infty} g(x) + \lim_{x \to +\infty} b(x) = -\infty + 3 = -\infty$ c)  $\lim_{h \to 0^+} \frac{f(x)}{h(x)} = \frac{+\infty}{2} = +\infty$ d)  $\lim_{x \to 0} \frac{f(x)}{g(x)} = \frac{(+\infty)}{(-\infty)} \to \text{Indeterminación}$  $\lim_{x \to +\infty} \frac{f(x)}{g(x)}$ 3  $\lim_{x \to +\infty} \frac{f(x)}{h(x)}$
	- e)  $\lim_{x \to +\infty} [b(x)]^{g(x)} = 3^{-\infty} = \frac{1}{3^{+\infty}} = 0$ f)  $\lim_{x \to b} [3 - h(x)] \cdot f(x) = (0) \cdot (+\infty) \rightarrow$  Indeterminación  $x \rightarrow +\infty$  $(-\infty)$

**2 Calcula los límites cuando**  $x \rightarrow -\infty$  **de las siguientes funciones:** 

**a**)  $f(x) = \frac{2x+5}{2}$  **b**)  $g(x) =$ **c**)  $h(x) = \frac{3x^2 - 4}{2x + 3}$  **d**)  $i(x) =$ a)  $\lim_{x \to 0} \frac{2x+5}{2} = \lim_{x \to 0} \frac{-2x+5}{2} = -2$ b)  $\lim_{x \to 0} \frac{10x-5}{2} = 0$  $\lim_{x \to -\infty} \frac{10x - x}{x^2 + 1}$  $\lim_{x \to +\infty} \frac{-2x}{2+x}$  $2x + 5$  $\lim_{x \to -\infty} \frac{2x}{2 - x}$ *x***<sup>3</sup> + 2***x*  $7 + 5x^3$ **2***x* **+ 3**  $10x - 5$ *x***<sup>2</sup> + 1**  $2 - x$ 

c) 
$$
\lim_{x \to -\infty} \frac{3x^2 - 4}{2x + 3} = \lim_{x \to +\infty} \frac{3x^2 - 4}{-2x + 3} = -\infty
$$
  
d)  $\lim_{x \to -\infty} \frac{x^3 + 2x}{7 + 5x^3} = \lim_{x \to +\infty} \frac{-x^3 - 2x}{7 - 5x^3} = \frac{1}{5}$ 

**3 Calcula los siguientes límites comparando los exponentes del numerador y del denominador:**

3 Calculate los siguientes limites comparando los exponentse del numerador y  
\ndel denominador:  
\na) 
$$
\lim_{x \to +\infty} \frac{\sqrt{3x^2 + 6x}}{2x + 1}
$$
  
\nb)  $\lim_{x \to +\infty} \sqrt{\frac{5x^2 - 7}{x + 1}}$   
\nc)  $\lim_{x \to +\infty} \frac{1 + \sqrt{x}}{2x - 3}$   
\nd)  $\lim_{x \to +\infty} \frac{3x}{\sqrt{x^3 + 2}}$   
\n3)  $\lim_{x \to +\infty} \frac{\sqrt{3x^2 + 6x}}{2x + 1} = \lim_{x \to +\infty} \frac{\sqrt{3}x}{2x} = \frac{\sqrt{3}}{2}$   
\nb)  $\lim_{x \to +\infty} \sqrt{\frac{5x^2 - 7}{x + 1}} = +\infty$   
\nc)  $\lim_{x \to +\infty} \frac{1 + \sqrt{x}}{2x - 3} = 0$   
\nd)  $\lim_{x \to +\infty} \frac{3x}{\sqrt{x^3 + 2}} = 0$   
\nd)  $\lim_{x \to +\infty} \frac{3x}{\sqrt{x^3 + 2}} = 0$   
\n4  
\nCalculate the same as follows:  $\lim_{x \to +\infty} \frac{x^2 + 1}{e^x}$   
\n5  
\na)  $\lim_{x \to +\infty} (e^x - x^3)$   
\nb)  $\lim_{x \to +\infty} \frac{x^2 + 1}{e^x}$   
\nc)  $\lim_{x \to +\infty} (\sqrt{x^2 + x} - \sqrt{x + 7})$   
\nd)  $\lim_{x \to +\infty} \frac{\ln(x^2 + 1)}{x}$   
\na)  $\lim_{x \to +\infty} (e^x - x^3) = +\infty$   
\nProque  $e^x$  es un infinite de orden superior a  $x^3$ .  
\nb)  $\lim_{x \to +\infty} \frac{x^2 + 1}{e^x} = 0$   
\nProque  $e^x$  es un infinite de orden superior a  $x^2 + 1$ .

- **4 Calcula estos límites comparando los órdenes de infinito:**
	- **a**)  $\lim_{x \to +\infty} (e^x x^3)$  b) **c**) *d***<sub><b>***x* $\rightarrow$  $\infty$  $\left(\sqrt{x^2 + x} - \sqrt{x + 7}\right)$  **<b>d**)</sub> a)  $\lim_{x \to \infty} (e^x - x^3) = +\infty$ Porque  $e^x$  es un infinito de orden superior a  $x^3$ . b)  $\lim_{x \to x} \frac{x^2 + 1}{x} = 0$ Porque  $e^x$  es un infinito de orden superior a  $x^2 + 1$ . c)  $\lim_{x \to +\infty} (\sqrt{x^2 + x} - \sqrt{x + 7}) = +\infty$ Porque  $\sqrt{x^2 + x}$  es de mayor grado que  $\sqrt{x}$  + 7. d)  $\lim_{x \to 0} \frac{\ln(x^2 + 1)}{x} = 0$ Porque cualquier polinomio, *x*, es de orden superior a un logaritmo,  $ln(x^2 + 1)$ .  $\lim_{x \to +\infty} \frac{m(x)}{x}$  $\lim_{x \to +\infty} \frac{e^{x}}{e^{x}}$  $x \rightarrow +\infty$  $ln(x^2 + 1)$  $lim_{x \to +\infty} \frac{m(x)}{x}$  $lim_{x \to +\infty} \frac{x^2 + 1}{e^x}$

**5 Calcula los siguientes límites y representa gráficamente los resultados obtenidos:**

**a)** 
$$
\lim_{x \to -\infty} (0, 5^x + 1)
$$
  
\n**b)**  $\lim_{x \to -\infty} 2^{x+1}$   
\n**a)**  $\lim_{x \to -\infty} (0, 5^x + 1) = \lim_{x \to +\infty} (0, 5^{-x} + 1) = +\infty$   
\n**b)**  $\lim_{x \to -\infty} 2^{x+1} = \lim_{x \to +\infty} 2^{-x+1} = 0$ 

**6 Calcula los límites de las siguientes funciones cuando**  $x \rightarrow +\infty$ **:** 

a) 
$$
\lim_{x \to \infty} (0,5^{x} + 1) = \lim_{x \to \infty} (0,5^{-x} + 1) = +\infty
$$
  
\nb)  $\lim_{x \to \infty} 2^{x+1} = \lim_{x \to \infty} 2^{-x+1} = 0$   
\ncalcula los límites de las siguientes functions cuando  $x \to +\infty$ :  
\na)  $f(x) = \frac{5x^2 - 2x + 1}{(2x - 1)^2}$   
\nb)  $g(x) = \frac{x + 1}{\log x}$   
\nc)  $b(x) = \frac{3 \times 2\sqrt{x}}{\sqrt{2x + 1}}$   
\nd)  $i(x) = \frac{3^x}{2^x + 1}$   
\na)  $\lim_{x \to +\infty} \frac{5x^2 - 2x + 1}{(2x - 1)^2} = \lim_{x \to +\infty} \frac{5x^2 - 2x + 1}{4x^2 - 4x + 1} = \frac{5}{4}$   
\nb)  $\lim_{x \to +\infty} \frac{x + 1}{\log x} = +\infty$   
\nc)  $\lim_{x \to +\infty} \frac{3 + 2\sqrt{x}}{\log x} = \lim_{x \to +\infty} \frac{2\sqrt{x}}{\sqrt{2}\sqrt{x}} = \frac{2}{\sqrt{2}} = \sqrt{2}$   
\nd)  $\lim_{x \to +\infty} \frac{3^x}{2^x + 1} = \lim_{x \to +\infty} \frac{3^x}{2^x} = \lim_{x \to +\infty} \left(\frac{3}{2}\right)^x = +\infty$ 

## **Límites en un punto**

**7 Calcula los siguientes límites:**

a) 
$$
\lim_{x \to -2} \frac{3x+6}{x^2+4x+4}
$$
  
b)  $\lim_{x \to -3} \frac{x^2+4x+3}{x+3}$   
c)  $\lim_{x \to 1} \frac{x^4-1}{x^2-1}$   
d)  $\lim_{x \to 0} \frac{5x^2+15x}{x^3-3x^2}$ 

a) 
$$
\lim_{x \to -2} \frac{3x+6}{x^2+4x+4} = \frac{60}{60}
$$
. Indeterminación.  
\nSimplificamos la faccción dividiendo por  $x + 2$ :  
\n $\frac{3x+6}{x^2+4x+4} = \frac{3(x+2)}{(x+2)^2} = \frac{3}{x+2}$   
\n $\lim_{x \to -2} \frac{3x+6}{x^2+4x+4} = \lim_{x \to -2} \frac{3}{x+2} = \pm \infty$   
\n $\lim_{x \to -2} \frac{3}{x^2+4x+4} = \frac{1}{x-2} \frac{3}{x+2} = \pm \infty$   
\n $\lim_{x \to -3} \frac{x^2 + 4x + 3}{x+3} = \frac{60}{60}$ . Indeterminación.  
\nSimplifications la facción:  
\n $x^2 + 4x + 3 = (x + 3)(x + 1) \rightarrow \frac{x^2 + 4x + 3}{x+3} = \frac{(x+3)(x+1)}{x+3} = x + 1$   
\n $\lim_{x \to -3} \frac{x^2 + 4x + 3}{x+3} = \lim_{x \to -3} (x + 1) = -2$   
\nc)  $\lim_{x \to 1} \frac{x^4 - 1}{x^2 - 1} = \frac{60}{60}$ . Indeterminación.  
\nSimplifications la facción:  
\n $\frac{x^4 - 1}{x^2 - 1} = \frac{(x^2 + 1)(x^2 - 1)}{x^2 - 1} = x^2 + 1$   
\n $\lim_{x \to 0} \frac{x^4 - 1}{x^2 - 1} = \lim_{x \to 1} (x^2 + 1) = 2$   
\nd)  $\lim_{x \to 0} \frac{5x^2 + 15x}{x^3 - 3x^2} = \frac{60}{60}$ . Indeterminación.  
\nSimplifications la facción para resolver el limite:  
\n $\frac{5x^2 + 15x}{x^3 - 3x^2} = \frac{5x(x + 3)}{x^3 - 3x^2} = \frac{5(x + 3)}{x(x - 3)}$   
\n $\lim_{x \to 0} \frac{5x^2 + 15x}{x^3 - 3x^2} = \lim_{x \to$ 

8  
\n8  
\n8  
\n
$$
\lim_{x \to 2} p(x) = +\infty, \quad \lim_{x \to 2} q(x) = -\infty,
$$
  
\n $\lim_{x \to 2} r(x) = 3, \quad \lim_{x \to 2} s(x) = 0,$   
\ndi, en los casos en que sea posible, el valor de los siguientes limites;  
\na)  $\lim_{x \to 2} \frac{s(x)}{p(x)}$   
\nb)  $\lim_{x \to 2} [s(x) \cdot q(x)]$   
\nc)  $\lim_{x \to 2} [r(x)]^{q(x)}$   
\nd)  $\lim_{x \to 2} [p(x) - 2q(x)]$   
\n2)  $\lim_{x \to 2} \frac{s(x)}{p(x)} = \frac{0}{+\infty} = 0$   
\nb)  $\lim_{x \to 2} [s(x) \cdot q(x)] = (0) \cdot (-\infty) \rightarrow$  Indetermined  
\nc)  $\lim_{x \to 2} [s(x)]^{p(x)} = 0^{+\infty} = 0$   
\nd)  $\lim_{x \to 2} [p(x) - 2q(x)] = +\infty - 2(-\infty) = (+\infty) + (+\infty) = +\infty$   
\n9  
\nCalculate:  
\na)  $\lim_{x \to 0} \left[ \frac{x^2 + 3}{x^3} - \frac{1}{x} \right]$   
\nb)  $\lim_{x \to 1} \left[ \frac{2}{(x-1)^2} - \frac{1}{x(x-1)} \right]$   
\na)  $\lim_{x \to 0} \left( \frac{x^2 + 3}{x^3} - \frac{1}{x} \right) = \lim_{x \to 0} \frac{x^2 + 3 - x^2}{x^3} = \lim_{x \to 0} \frac{3}{x^3} = \frac{3}{(0)}$ .  
\nHallamos los límites laterales:  
\n $\lim_{x \to 0} \frac{3}{x^3} = -\infty; \quad \lim_{x \to 0} \frac{3}{x^3} = +\infty.$   
\nb)  $\lim_{x \to 1} \left[ \frac{2}{(x-1)^2} - \frac{1}{x(x-1)} \right] = \lim_{x \to 1} \frac{2x - (x-1)}{x(x-1)^2} = \lim_{x \to 1} \frac{2x - x + 1}{x(x$ 

 $= +\infty$ ;  $\lim_{x \to 0} \frac{x+1}{(x+1)^2} = +\infty$ .  $lim_{x \to 1^+} \frac{x+1}{x(x-1)^2}$ *x* + 1  $lim_{x \to 1^-} \frac{x+1}{x(x-1)^2}$ 

# **10** Calcula: a)  $\lim_{x \to 1} \frac{(x-1)^2}{x-5}$ b)  $\lim_{x \to 1} \frac{x^2 - 7x + 6}{x - 1}$ c)  $\lim_{x \to 1} \frac{x^2 + x - 2}{2x^2 - 2x}$ d)  $\lim_{x \to 0} \frac{x^3 - 3x^2}{x^2 - x}$ a)  $\lim_{x \to 1} \frac{(x-1)^2}{x-5} = \lim_{x \to 1} \frac{0}{-4} = 0$ b)  $\lim_{x \to 1} \frac{x^2 - 7x + 6}{x - 1} = \lim_{x \to 1} \frac{(x - 6)(x - 1)}{x - 1} = \lim_{x \to 1} (x - 6) = -5$ c)  $\lim_{x \to 1} \frac{x^2 + x - 2}{2x^2 - 2x} = \lim_{x \to 1} \frac{(x + 2)(x - 1)}{2x(x - 1)} = \lim_{x \to 1} \frac{x + 2}{2x} = \frac{3}{2}$ (d)  $\lim_{x \to 0} \frac{x^3 - 3x^2}{x^2 - x} = \lim_{x \to 0} \frac{x^2(x - 3)}{x(x - 1)} = \lim_{x \to 0} \frac{x(x - 3)}{x - 1} = \frac{0}{-1} = 0$

#### Página 146

#### **Continuidad**

Averigua si las siguientes funciones son continuas en  $x = 2$ . 11.

a)  $f(x) =\begin{cases} 3x-2 & \text{si } x < 2 \\ 6-x & \text{si } x \ge 2 \end{cases}$  b)  $f(x) =\begin{cases} x^2-1 & \text{si } x \le 2 \\ 2x+1 & \text{si } x > 2 \end{cases}$  $f(2) = 6 - 2 = 4$ b)  $\lim_{x \to 2^-} f(x) = \lim_{x \to 2^-} (x^2 - 1) = 3$ <br>  $\lim_{x \to 2^+} f(x) = \lim_{x \to 2^+} (2x + 1) = 5$ <br>  $\left\{\n\begin{array}{l}\nf(x) \text{ no es continua en } x = 2, \\
\text{puesto que no existe } \lim_{x \to 2} f(x).\n\end{array}\n\right\}$ 

#### 12 Estudia la continuidad de las dos funciones siguientes:

$$
\begin{vmatrix}\na) f(x) = \begin{cases} 2^x & \text{si } x < 2 \\ 4 & \text{si } x \ge 2 \end{cases} \\
b) f(x) = \begin{cases} 1/x & \text{si } x < 1 \\ 2x - 1 & \text{si } x \ge 1 \end{cases} \\
a) \bullet \text{ Si } x \ne 2 \rightarrow \text{Es continua, pues está formada por functions continuous.}
$$

• En 
$$
x = 2
$$
:  $\lim_{x \to 2^{-}} f(x) = \lim_{x \to 2^{-}} 2^{x} = 4$   
\n $\lim_{x \to 2^{+}} f(x) = \lim_{x \to 2^{+}} 4 = 4$   
\n $f(x)$  es continua en  $x = 2$   
\n $\lim_{x \to 2^{+}} f(x) = \lim_{x \to 2^{+}} 4 = 4$   
\n $f(2) = 4$ 

Por tanto,  $f(x)$  es continua en todo  $\mathbb{R}$ .

b) El dominio de la función es  $Dom = \mathbb{R} - \{0\}$ .

- Si  $x \neq 0$  y  $x \neq 1 \rightarrow$  La función es continua.
- En  $x = 0$ : es discontinua, puesto que  $f(x)$  no está definida para  $x = 0$ .

Además, 
$$
\lim_{x \to 0^-} f(x) = -\infty
$$
 y  $\lim_{x \to 0^+} f(x) = +\infty$ .

Hay una asíntota vertical en  $x = 0$ .

• En  $x = 1$ :  $\lim_{x \to 1^{-}} f(x) = \lim_{x \to 1^{-}} \frac{1}{x} = 1$ <br>  $\lim_{x \to 1^{+}} f(x) = \lim_{x \to 1^{+}} (2x - 1) = 1$ <br>  $f(x) = \lim_{x \to 1} f(x) = f(1) = 1$ .  $f(1) = 2 \cdot 1 - 1 = 2 - 1 = 1$ 

#### s 13 Estudia la continuidad y representa gráficamente la función  $f(x)$ :

$$
f(x) = \begin{cases} -x^2 + 5x & \text{si } 0 \le x \le 5 \\ x - 5 & \text{si } 5 \le x \le 10 \end{cases}
$$

Dominio =  $[0, 10]$ 

• Continuidad: Si  $x \in [0, 5) \cup (5, 10]$ , es continua, pues está formada por funciones continuas.

$$
\lim_{x \to 5^{-}} f(x) = \lim_{x \to 5^{-}} (-x^2 + 5x) = 0
$$
\n
$$
\lim_{x \to 5^{+}} f(x) = \lim_{x \to 5^{+}} (x - 5) = 0
$$
\n
$$
\lim_{x \to 5} f(x) = f(5).
$$
\n
$$
\lim_{x \to 5} f(x) = f(5).
$$
\n
$$
\lim_{x \to 5} f(x) = f(5).
$$
\n
$$
\lim_{x \to 5} f(x) = f(5).
$$
\n
$$
\lim_{x \to 5} f(x) = f(5).
$$
\n
$$
\lim_{x \to 5} f(x) = f(5).
$$

· Gráfica:

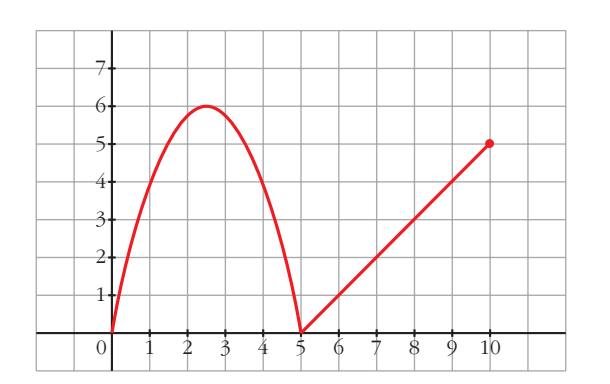

14 Estudia la continuidad de las siguientes funciones y represéntalas gráficamente:

$$
\mathbf{a) f(x)} = \begin{cases} 1 & \text{si } x < 0 \\ x + 1 & \text{si } 0 < x < 1 \\ x^2 - 2x & \text{si } 1 \le x \end{cases}
$$

$$
\mathbf{b) f(x)} = \begin{cases} 3x - x^2 & \text{si } x \le 3 \\ x - 3 & \text{si } 3 < x < 6 \\ 0 & \text{si } x \ge 6 \end{cases}
$$

$$
\mathbf{a) f(x)} = \begin{cases} 1 & \text{si } x < 0 \\ x + 1 & \text{si } 0 < x < 1 \\ x^2 - 2x & \text{si } 1 \le x \end{cases}
$$

• Continuidad:

— Si  $x \ne 0$  y  $x \ne 1$   $\rightarrow$  Es continua, pues está formada por funciones continuas.

$$
-\text{En } x = 0 \rightarrow \begin{cases} \lim_{x \to 0^{-}} f(x) = \lim_{x \to 0^{-}} 1 = 1 \\ \lim_{x \to 0^{+}} f(x) = \lim_{x \to 0^{+}} (x + 1) = 1 \\ \lim_{x \to 0^{+}} f(x) = \lim_{x \to 0^{+}} f(x) = 1 \\ \text{No existe } f(0). \end{cases}
$$

Hay una discontinuidad evitable en  $x = 0$ .

$$
-\text{En } x = 1 \rightarrow \begin{cases} \lim_{x \to 1^{-}} f(x) = \lim_{x \to 1^{-}} (x + 1) = 2\\ \lim_{x \to 1^{+}} f(x) = \lim_{x \to 1^{+}} (x^{2} - 2x) = -1\\ f(1) = -1 \end{cases}
$$

Discontinuidad de salto finito en  $x = 1$ .

Gráfica:

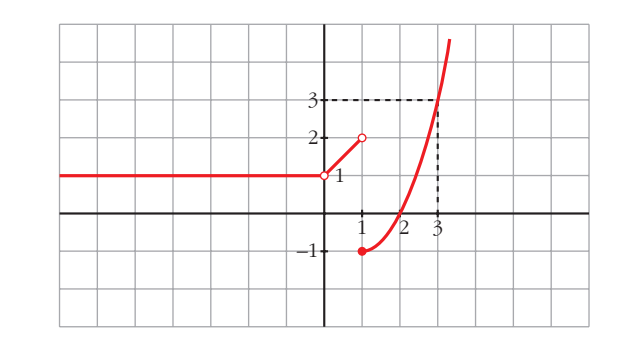

$$
b) f(x) = \begin{cases} 3x - x^2 & \text{si } x \le 3 \\ x - 3 & \text{si } 3 < x < 6 \\ 0 & \text{si } x \ge 6 \end{cases}
$$

#### · Continuidad:

— Si  $x \ne 3$  y  $x \ne 6$   $\rightarrow$  Es continua, pues está formada por funciones continuas.

$$
-\text{En } x = 3 \rightarrow \begin{cases} \n\lim_{x \to 3^{-}} f(x) = \lim_{x \to 3^{-}} (3x - x^{2}) = 0\\ \n\lim_{x \to 3^{+}} f(x) = \lim_{x \to 3^{+}} (x - 3) = 0\\ \n\lim_{x \to 3} f(x) = 0 \n\end{cases} \quad\n\lim_{x \to 3} f(x) = f(3)
$$

 $f(x)$  es continua en  $x = 3$ .

$$
-\text{En } x = 6 \rightarrow \begin{cases} \lim_{x \to 6^{-}} f(x) = \lim_{x \to 6^{-}} (x - 3) = \\ \lim_{x \to 6^{+}} f(x) = \lim_{x \to 6^{+}} 0 = 0 \\ f(6) = 0 \end{cases}
$$

Discontinuidad de salto finito en  $x = 6$ .

• 
$$
\lim_{x \to +\infty} f(x) = \lim_{x \to +\infty} 0 = 0
$$
  
 $\lim_{x \to -\infty} f(x) = \lim_{x \to -\infty} (3x - x^2) = -\infty$ 

· Gráfica:

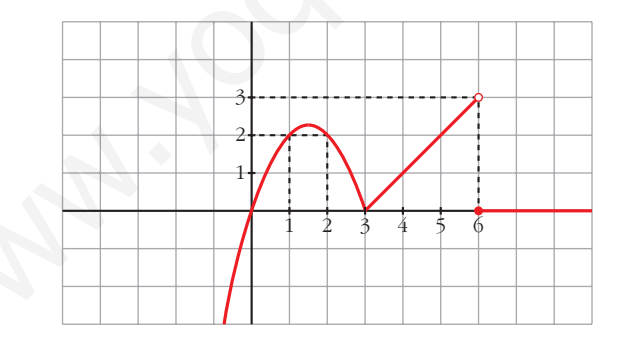

15 Calcula el valor que debe tener k para que las siguientes funciones sean continuas:

a) 
$$
f(x) =\begin{cases} x+1 & \text{si } x \le 2 \\ k-x & \text{si } x > 2 \end{cases}
$$
  
c)  $f(x) =\begin{cases} 2x+k & \text{si } x < -1 \\ -kx-2 & \text{si } x \ge -1 \end{cases}$ 

$$
\text{b)} f(x) = \begin{cases} x + k & \text{si } x \le 0 \\ x^2 - 1 & \text{si } x > 0 \end{cases}
$$

 $(a) \bullet S_i \; x \neq 2$ , la función es continua.

• En 
$$
x = 2
$$
:  
\n
$$
\lim_{x \to 2^{-}} f(x) = \lim_{x \to 2^{-}} (x + 1) = 3
$$
\n
$$
\lim_{x \to 2^{+}} f(x) = \lim_{x \to 2^{+}} (k - x) = k - 2
$$
\n  
\nPara que sea continua, ha de ser:  
\n $k - 2 = 3 \rightarrow k = 5$   
\n $f(2) = 2 + 1 = 3$ 

° § § § ¢ § § §

£

b) • Si  $x \neq 0$ , la función es continua.

• En  $x = 0$ :  $f(x) = \lim_{x \to b} (x + k) = k$  $f(0) = 0 + k = k$  $\lim_{x \to 0^+} f(x) = \lim_{x \to 0^+}$  $\lim_{x \to 0^-} f(x) = \lim_{x \to 0^-}$ 

*f*(*k*) =  $\frac{1}{2}$   $\frac{1}{2}$ 

c) • Si  $x \neq -1$ , la función es continua.

• En  $x = -1$ :  $f(x) = \lim_{x \to \infty} (2x + k) = -2 + k$  $\lim_{x \to -1^+} f(x) = \lim_{x \to -1^+} (-kx - 2) = k - 2$  $f(-1) = k - 2$  $\lim_{x \to -1^{-}} f(x) = \lim_{x \to -1^{-}}$  $\mathsf{I}$ § § § ¢ § § §  $\rfloor$ Para que sea continua ha de ser:  $-2 + k = k - 2$ . Esto se cumple para cualquier valor de *k*.  $f(2) = 2 + 1 = 3$ <br>
b) • Si  $x \ne 0$ , la función es continua.<br>
• En  $x = 0$ :<br>  $\lim_{x \to 0} f(x) = \lim_{x \to 0} (x + k) = k$ <br>  $\lim_{x \to 0} f(x) = \lim_{x \to 0} (x^2 - 1) = -1$ <br>  $\lim_{x \to 0} f(x) = \lim_{x \to 0} (x^2 - 1) = -1$ <br>  $\Rightarrow f(0) = 0 + k = k$ <br>  $\Rightarrow 0 + k = k$ <br>  $\Rightarrow 1 + 1 = k$ <br>

La función es continua para cualquier valor de *k*.

#### **PARA RESOLVER**

**16 a**) Calcula el límite de la función  $f(x)$  cuando  $x \to 0$ ,  $x \to 2$ ,  $x \to 3$ ,  $x \rightarrow +\infty$ ,  $x \rightarrow -\infty$ :

$$
f(x) = \frac{x-3}{x^2 - 5x + 6}
$$

**b)Representa gráficamente los resultados.**

a) 
$$
f(x) = \frac{x-3}{x^2 - 5x + 6} = \frac{x-3}{(x-3)(x-2)}
$$
  
\n
$$
\lim_{x \to 0} f(x) = \frac{-3}{6} = \frac{-1}{2}
$$
\n
$$
\lim_{x \to 2} f(x) = \lim_{x \to 2} \frac{1}{x-2} = \frac{1}{(0)}.
$$

Hallamos los límites laterales:

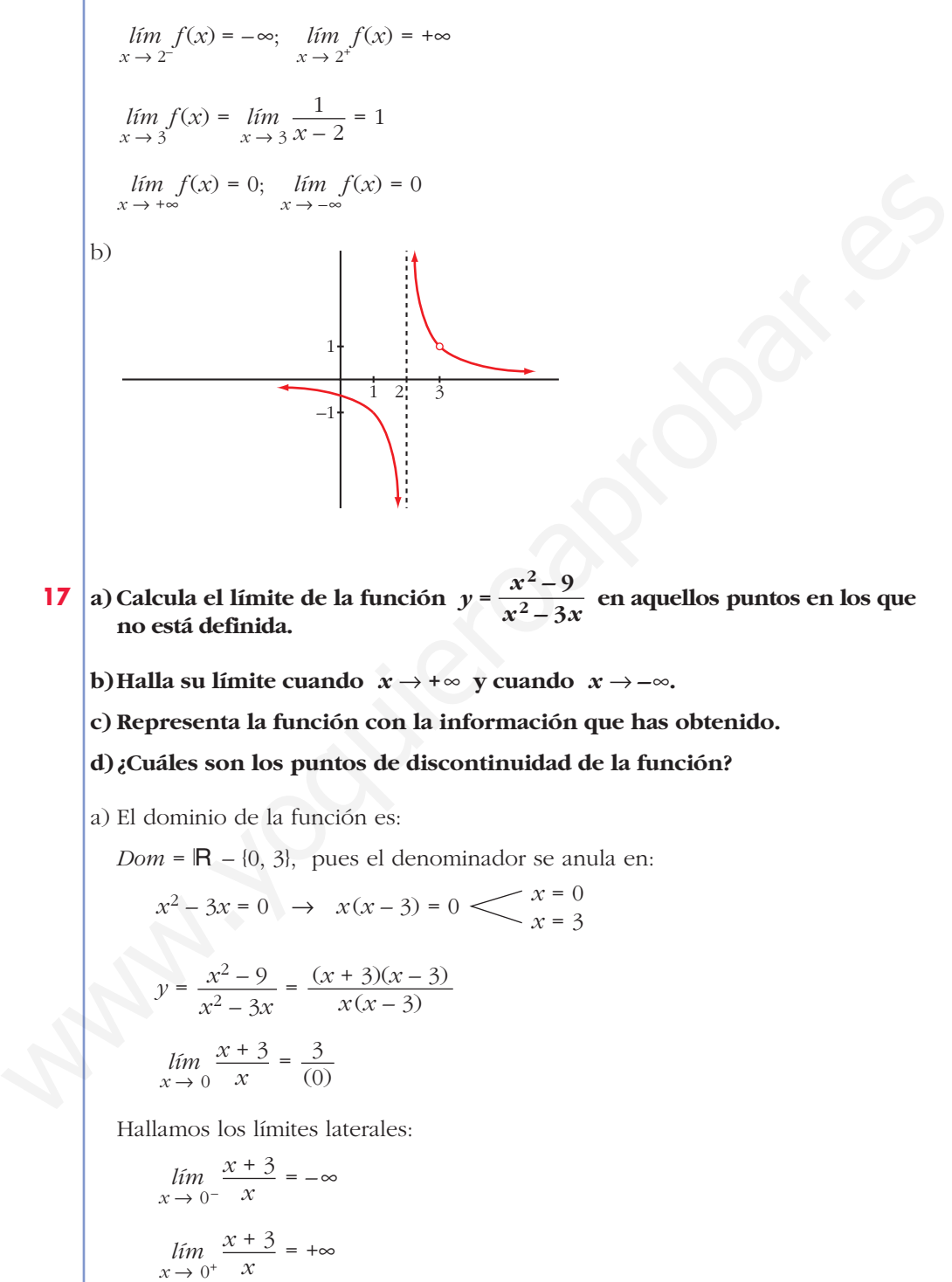

 $=\frac{6}{3}$  = 2

*x* + 3  $\lim_{x \to 3} \frac{x}{x}$ 

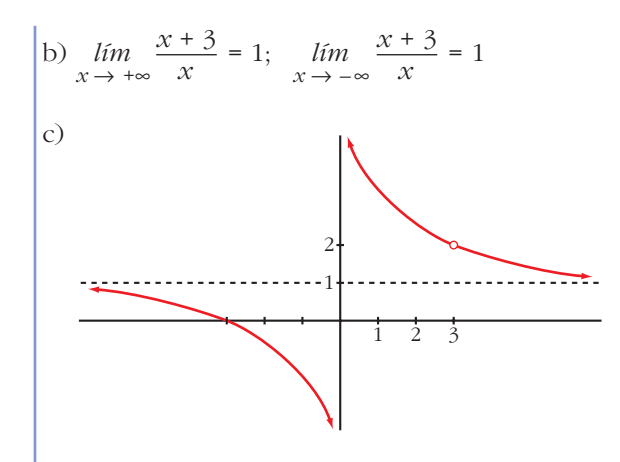

d) La función es discontinua en  $x = 0$  (tiene una asíntota vertical) y en  $x = 3$  (no está definida; tiene una discontinuidad evitable).

#### 18 Calcula el valor de k para que cada una de las siguientes funciones sea continua:

**a)** 
$$
f(x) =\begin{cases} \frac{x^4 - 1}{x - 1} & \text{si } x \neq 1 \\ k & \text{si } x = 1 \end{cases}
$$

\n**b)**  $f(x) =\begin{cases} \frac{x^2 - 1}{x - 1} & \text{si } x < 1 \\ k & \text{si } x \geq 1 \end{cases}$ 

\n**a)** • **Si**  $x \neq 1$ , la función es continua.

\n\n- **Si**  $x = 1$ :
\n- $$
\lim_{x \to 1} f(x) = \lim_{x \to 1} \frac{x^4 - 1}{x - 1} = \lim_{x \to 1} \frac{(x^3 + x^2 + x + 1)(x - 1)}{(x - 1)} =
$$
\n- $$
= \lim_{x \to 1} (x^3 + x^2 + x + 1) = 4
$$
\n- $$
f(1) = k
$$
\n
\nPara que sea continua, ha de ser  $k = 4$ .

\n**b)** Para  $x \neq 1$   $f(x)$  es continua.

Para que  $f(x)$  sea continua en  $x = 1$ , ha de ser  $\lim_{x \to 1} f(x) = f(1)$ :

$$
\lim_{x \to 1^{-}} f(x) = \lim_{x \to 1^{-}} \frac{x^2 - 1}{x - 1} = \lim_{x \to 1^{-}} \frac{(x + 1)(x - 1)}{(x - 1)} = \lim_{x \to 1^{-}} (x + 1) = 2
$$
\n
$$
\lim_{x \to 1^{+}} f(x) = \lim_{x \to 1^{+}} k = k
$$
\n
$$
f(1) = k
$$
\n
$$
\text{Ha de ser } k = 2.
$$

#### Estudia la continuidad de estas funciones para los distintos valores del pas 19 rámetro a:

b)  $f(x) = \begin{cases} e^{ax} & \text{si } x \le 0 \\ x + 2a & \text{si } x > 0 \end{cases}$ a)  $f(x) = \begin{cases} x^2 + ax & \text{si } x \le 2 \\ a - x^2 & \text{si } x > 2 \end{cases}$ a) • En  $x \neq 2$ , la función es continua. • En  $x = 2$ :  $\lim_{x \to 2^{-}} f(x) = \lim_{x \to 2^{-}} (x^2 + ax) = 4 + 2a$ <br>  $\lim_{x \to 2^{+}} f(x) = \lim_{x \to 2^{+}} (a - x^2) = a - 4$ <br>
Para que sea continua, ha de ser:<br>  $4 + 2a = a - 4 \rightarrow a = -8$  $f(2) = 4 +$ Por tanto, la función es continua si  $a = -8$ , y es discontinua (en  $x = 2$ ) si  $a \neq -8$ .

b) • En  $x \neq 0$ , la función es continua.

• En  $x = 0$ :  $\lim_{x \to 0^-} f(x) = \lim_{x \to 0^+} e^{ax} = 1$ <br>  $\lim_{x \to 0^+} f(x) = \lim_{x \to 0^+} (x + 2a) = 2a$ <br>  $1 = 2a \to a = \frac{1}{2}$ <br>
Para que sea continua, ha de ser:  $f(0) = 1$ 

Por tanto, la función es continua si  $a = \frac{1}{2}$ , y es discontinua (en  $x = 0$ ) si  $a \neq \frac{1}{2}$ .

**20** Sea la función  $f(x) = \frac{x^4 - 3x^3 + 2x^2}{x^2 - x}$ .

a) Calcula:  $\lim_{x\to 0} f(x)$ ;  $\lim_{x\to 1} f(x)$ ;  $\lim_{x\to +\infty} f(x)$ ;  $\lim_{x\to -\infty} f(x)$ 

b); Cuál es la función que coincide con  $f(x)$  excepto en  $x = 0$  y en  $x = 1$ ? c) ¿En qué puntos no es continua  $f(x)$ ?

$$
f(x) = \frac{x^4 - 3x^3 + 2x^2}{x^2 - x} = \frac{x^2(x - 2)(x - 1)}{x(x - 1)}
$$

a) 
$$
\lim_{x \to 0} f(x) = \lim_{x \to 0} [x(x - 2)] = 0
$$

$$
\lim_{x \to 1} f(x) = \lim_{x \to 1} [x(x - 2)] = -1
$$

$$
\lim_{x \to +\infty} f(x) = +\infty
$$

$$
\lim_{x \to +\infty} f(x) = +\infty
$$

$$
\lim_{x \to +\infty} f(x) = +\infty
$$

(b)  $g(x) = x(x-2) = x^2 - 2x$ c) En  $x = 0$  y en  $x = 1$  la función no está definida (hay discontinuidades evitables).

## Página 147

21 | Calcula los límites de las siguientes funciones cuando  $x \rightarrow +\infty$ :

$$
a) f(x) = \left(\frac{x^2 - 5x}{x + 1} - \frac{3x}{2}\right)
$$
  
\n
$$
b) g(x) = \left(\frac{2x + 1}{x - 3}\right)^{1 - x}
$$
  
\n
$$
c) b(x) = \left(1, 2^x - \frac{3x^2}{x + 1}\right)
$$
  
\n
$$
d) i(x) = \left(\frac{3x + 4}{2x + 5}\right)^{x - 1}
$$
  
\n
$$
a) \lim_{x \to +\infty} \left(\frac{x^2 - 5x}{x + 1} - \frac{3x}{2}\right) = \lim_{x \to +\infty} \left(\frac{2x^2 - 10x - 3x(x + 1)}{2(x + 1)}\right) =
$$
  
\n
$$
= \lim_{x \to +\infty} \frac{2x^2 - 10x - 3x^2 - 3x}{2x + 2} = \lim_{x \to +\infty} \frac{-x^2 - 13x}{2x + 2} = -\infty
$$
  
\n
$$
b) \lim_{x \to +\infty} \left(\frac{2x + 1}{x - 3}\right)^{1 - x} = 2^{-\infty} = \frac{1}{2^{\infty}} = 0
$$
  
\n
$$
c) \lim_{x \to +\infty} \left(1, 2^x - \frac{3x^2}{x + 1}\right) = +\infty
$$
  
\n
$$
d) \lim_{x \to +\infty} \left(\frac{3x + 4}{2x + 5}\right)^{x - 1} = \left(\frac{3}{2}\right)^{+\infty} = +\infty
$$

s<sup>22</sup> Dada la función:

$$
f(x) = \begin{cases} \frac{1}{x^2} + b & \text{si } x \le -1 \\ 3x^2 + 4 & \text{si } -1 < x < 1 \\ -x^3 + 8 & \text{si } x \ge 1 \end{cases}
$$

calcula el valor de b para que  $f(x)$  sea continua en  $x = -1$ . ¿Es continua en  $x = 1$ ? • Para que  $f(x)$  sea continua en  $x = -1$ , ha de tenerse que:

$$
\lim_{x \to -1} f(x) = f(-1)
$$

$$
\lim_{x \to -1^{-}} f(x) = \lim_{x \to -1^{-}} \left( \frac{1}{x^2} + b \right) = 1 + b
$$
\n
$$
\lim_{x \to -1^{+}} f(x) = \lim_{x \to -1^{+}} (3x^2 + 4) = 7
$$
\nHa de ser 1 + b = 7; es decir, b = 6.\n
$$
f(-1) = 1 + b
$$

• Veamos que la función también es continua en  $x = 1$ :

$$
\lim_{x \to 1^{-}} f(x) = \lim_{x \to 1^{-}} (3x^{2} + 4) = 7
$$
\n
$$
\lim_{x \to 1^{+}} f(x) = \lim_{x \to 1^{+}} (-x^{3} + 8) = 7
$$
\n
$$
\lim_{x \to 1} f(x) = f(1)
$$
\n
$$
f(1) = 7
$$

Por tanto,  $f(x)$  es continua en  $x = 1$ .

 $s23$ Estudia la continuidad, representa y halla los límites para  $x \rightarrow +\infty$  y  $x \rightarrow -\infty$  de la función:

$$
f(x) = \begin{cases} 2^{x} & \text{si } x < 1 \\ 2 & \text{si } 1 \le x \le 2 \\ -x^{2} + 4x & \text{si } x > 2 \end{cases}
$$

• Continuidad:

— Si  $x \ne 1$  y  $x \ne 2$   $\rightarrow$  Es continua, pues está formada por funciones continuas.

 $\lim_{x \to 1^{-}} f(x) = \lim_{x \to 1^{-}} 2^{x} = 2$ <br>  $\lim_{x \to 1^{+}} f(x) = \lim_{x \to 1^{+}} 2 = 2$ <br>  $f(x) = f(1).$ <br>  $\lim_{x \to 1^{+}} f(x) = \lim_{x \to 1^{+}} 2 = 2$ <br>  $f(x) = f(1).$ <br>  $f(x) = f(1).$  $f(1) = 2$ 

 $f(2) = 2$ 

Discontinuidad de salto finito en  $x = 2$ .

• 
$$
\lim_{x \to +\infty} f(x) = \lim_{x \to +\infty} (-x^2 + 4x) = -\infty
$$
  

$$
\lim_{x \to -\infty} f(x) = \lim_{x \to -\infty} 2^x = 2^{-\infty} = 0
$$

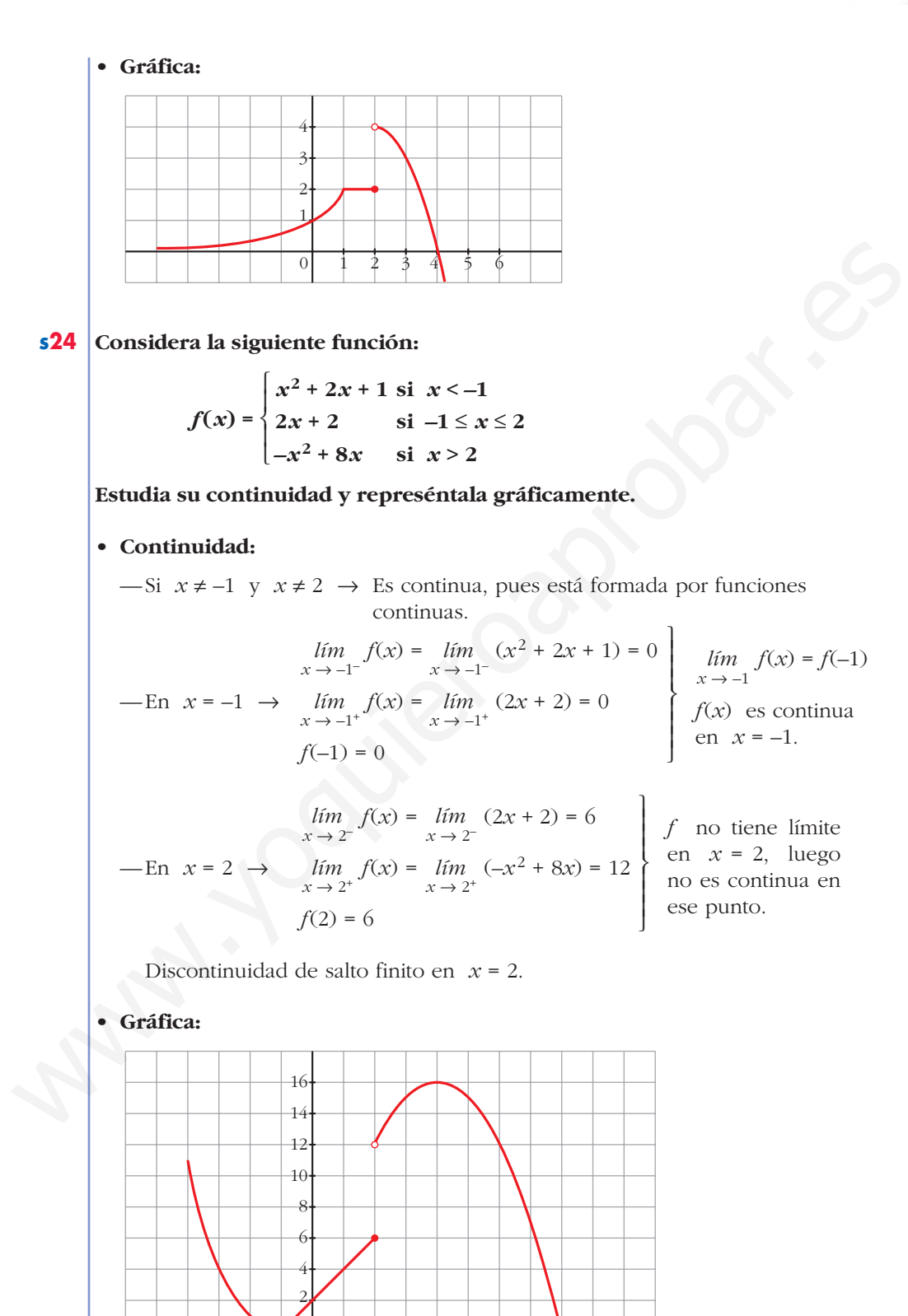

1 3 2

–1–2–3–4–5 4 5 6 7 9 10 8

25 Estudia la continuidad de las siguientes funciones y represéntalas:

a) 
$$
f(x) = |2x-5| = \begin{cases} -2x+5 & \text{si } x < 5/2 \\ 2x-5 & \text{si } x \ge 5/2 \end{cases}
$$
  
\nb)  $f(x) = |x^2-4| = \begin{cases} x^2-4 & \text{si } x \le -2 \\ -x^2+4 & \text{si } x \ge 2 \end{cases}$   
\nc)  $f(x) = x |x| = \begin{cases} -x^2 & \text{si } x < 0 \\ x^2 & \text{si } x \ge 0 \end{cases}$   
\nd)  $f(x) = |2x-5| = \begin{cases} -2x+5 & \text{si } x \le 5/2 \\ 2x-5 & \text{si } x \ge 5/2 \end{cases}$   
\n8)  $f(x) = |2x-5| = \begin{cases} -2x+5 & \text{si } x \le 5/2 \\ 2x-5 & \text{si } x \ge 5/2 \end{cases}$   
\n9)  $f(x) = |x-5| = \begin{cases} -2x+5 & \text{si } x \le 5/2 \\ 2x-5 & \text{si } x \ge 5/2 \end{cases}$   
\n10)  $f(x) = \int_{x \to 5/2}^{x \to 5/2} f(x) dx = \lim_{x \to 5/2} (-2x+5) = 0$   
\n11)  $f(x) = \lim_{x \to 5/2} f(x) = \int_{x \to 5/2}^{5/2} f(x) dx$    
\n12)  $f(x) = 0$   
\n13)  $f(x) = \int_{x \to 5/2}^{5/2} f(x) dx = \int_{x \to 5/2}^{5/2} f(x) dx = \int_{x \to 5/2}^{5/2} f(x) dx = \int_{x \to 5/2}^{5/2} f(x) dx$   
\n14)  $f(x) = \int_{x^2-4}^{4/2} f(x) dx = \int_{x^2-4}^{4/2} f(x) dx$   
\n15)  $f(x) = |x^2 - 4| = \begin{cases} x^2-4 & \text{si } x \le 2 \\ -x^2+4 & \text{si } x \ge 2 \end{cases}$   
\n16)  $f(x) = |x^2 - 4| = \begin{cases} x^2-4 & \text{si }$ 

#### **UNIDAD** 5

• En 
$$
x = -2
$$
:  
\n
$$
\lim_{x \to -2^{-}} f(x) = \lim_{x \to -2^{-}} (x^{2} - 4) = 0
$$
\n
$$
\lim_{x \to -2^{+}} f(x) = \lim_{x \to -2^{+}} (-x^{2} + 4) = 0
$$
\n
$$
f(-2) = 0
$$
\n  
\n**Como** 
$$
\lim_{x \to -2} f(x) = f(-2), f
$$
 es continua en  $x = -2$ .  
\n• En  $x = 2$ :  
\n
$$
\lim_{x \to 2^{-}} f(x) = \lim_{x \to -2^{-}} (-x^{2} + 4) = 0
$$
\n
$$
\lim_{x \to 2^{+}} f(x) = \lim_{x \to 2^{+}} (x^{2} - 4) = 0
$$
\n
$$
f(2) = 0
$$
\n  
\n**Como** 
$$
\lim_{x \to 2} f(x) = f(2), f
$$
es continua en  $x = 2$ .  
\n• Gráfica:  
\n•  
\n**Crafica:**  
\n•  
\n**1**  
\n**1**  
\n**2**  
\n**3**  
\n**4**  
\n**5**  
\n**6**  
\n**7**  
\n**8**  
\n**9**  
\n**1**  
\n**1**  
\n**1**  
\n**1**  
\n**1**  
\n**1**  
\n**1**  
\n**1**  
\n**1**  
\n**1**  
\n**1**  
\n**1**  
\n**1**  
\n**1**  
\n**1**  
\n**1**  
\n**1**  
\n**1**  
\n**1**  
\n**1**  
\n**1**  
\n**1**  
\n**1**  
\n**1**  
\n**1**  
\n**1**  
\n**1**  
\n**1**  
\n**1**  
\n**1**  
\n**1**  
\n**1**  
\n**1**

• Gráfica:

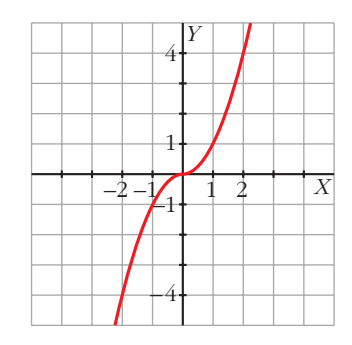

**s26 Una empresa ha establecido para sus empleados un incentivo (en cientos de euros) en relación con el valor** *x* **(en cientos de euros) de lo vendido por cada uno.**

**Dicho incentivo sigue la función:**

$$
f(x) = \begin{cases} 0.01 \ x & \text{si } 0 \le x \le 100 \\ \frac{30x}{2x + 2300} & \text{si } x > 100 \end{cases}
$$

- a) Estudia la continuidad de  $f(x)$ . Indica si el incentivo recibido por un **empleado es sensiblemente distinto si el valor de las ventas es ligeramente superior o inferior a 10 000 €.**
- **b)¿Cuál es la cantidad máxima que un empleado podría recibir como incentivo si sus ventas fueran muy grandes? Justifica tu respuesta.**

a) 
$$
Dom = [0, +\infty)
$$

 $-$ Si  $x \neq 100$   $\rightarrow$  La función es continua, pues está formada por funciones continuas en los intervalos definidos.

526  
Una empresa ha establecido para sus empleados un incentive (en cientos de  
eurs) en relación con el valor x (en cientos de euros) de lo vendido por  
cda uno.  
Dicho incentive sigue la función:  

$$
f(x) = \begin{cases} 0.01 x & \text{si } 0 \le x \le 100 \\ \frac{30 x}{2x + 2300} & \text{si } x > 100 \end{cases}
$$
25  
a) Estudia la continuidad de  $f(x)$ . Indica si el incentive recibido por un  
empleado es sensiblemente distinto si el valor de las ventas es  
ligeramente superior o inferior a 10 000 €.  
b) zCuál es la cantidad máxima que un empleado podría recibir como  
incentivo si sus ventas fueran muy grandes? Justifica tu respeesta.  
a)  $Dom = [0, +\infty)$   
-Si  $x \ne 100 \rightarrow La$  función es continua, pues está formada por funciones  
continuas en los intervalos definidos.  

$$
\begin{cases} \lim_{x \to 100^-} f(x) = \lim_{x \to 100^-} 0.01x = 1 \ (100 \text{ } \infty) \\ \lim_{x \to 100^+} f(x) = \lim_{x \to 100^+} \frac{30x}{2x + 2300} = 1,2 \ (120 \text{ } \infty) \end{cases}
$$

Hay una discontinuidad de salto finito en *x* = 100.

Como  $\lim_{x \to 100^-} f(x) \neq \lim_{x \to 100^+} f(x)$ , el incentivo recibido por un empleado sí es

sensiblemente distinto si el valor de sus ventas es ligeramente superior o inferior a 10 000 € ( $x = 100$ ).

b) 
$$
\lim_{x \to +\infty} f(x) = \lim_{x \to +\infty} \frac{30x}{2x + 2300} = 15 \to 1500 \in
$$

**s27** Las conclusiones de un estudio establecen que el número de individuos de una determinada población de una especie protegida vendrá dado, durante

los próximos años, por la función  $f(t) = \frac{15000t + 10000}{2t + 2}$ , siendo t el

número de años transcurridos. Se pide:

- a) Tamaño actual de la población.
- b) Si esta función fuese válida indefinidamente, ¿se estabilizaría el tamaño de la población? Justifica la respuesta.
- a)  $f(0) = 5000$  individuos.

b) 
$$
\lim_{t \to +\infty} f(t) = \lim_{t \to +\infty} \frac{15000t + 10000}{2t + 2} = 7500
$$

Se estabilizaría en 7500 individuos.

s28 La profundidad de la capa de arena en una playa se verá afectada por la construcción de un dique. En una zona de la playa, esa profundidad vendrá dada por la siguiente función:

$$
P(t) = \begin{cases} 2 + t^2 & \text{si } 0 \le t \le 1 \\ \frac{8t^2 - t - 1}{2t^2} & \text{si } t > 1 \end{cases}
$$

 $P$  es la profundidad en metros y  $t$  el tiempo en años desde el inicio de la construcción. Si la profundidad llegara a superar los 4 metros, se debería elevar la altura del paseo marítimo.

- a) ¿Es  $P(t)$  una función continua?
- b); Será necesario elevar la altura del paseo con el paso del tiempo, por causa de la profundidad de la arena?
- c) Haz una gráfica aproximada de  $P(t)$ .
- a) Las funciones que definen  $P(t)$  son continuas en el intervalo en que están definidas. Estudiamos la continuidad en  $x = 1$ :

$$
\begin{aligned}\n\lim_{t \to 1^{-}} P(t) &= \lim_{t \to 1^{-}} (2 + t^2) = 3 \\
\lim_{t \to 1^{+}} P(t) &= \lim_{t \to 1^{+}} \frac{8t^2 - t - 1}{2t^2} = 3\n\end{aligned}\n\quad\n\begin{aligned}\n\lim_{t \to 1} P(t) &= 3 = P(1)\n\end{aligned}
$$

Por tanto,  $P(t)$  es continua.

b) Calculamos  $\lim_{t \to +\infty} P(t) = \lim_{t \to +\infty} \frac{8t^2 - t - 1}{2t^2} = 4$ 

Observamos que  $\frac{8t^2 - t - 1}{2t^2} < 4$  para cualquier valor de t mayor que 1.

Por tanto, la profundidad nunca llega a superar los 4 metros y no será necesario elevar la altura del paseo.

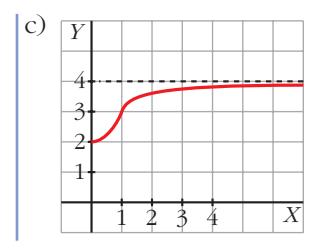

 $s29$ Un equipo de investigación ha estimado que el tiempo  $(T, en$  minutos) que se tarda en realizar cierta prueba de atletismo en función del tiempo de entrenamiento de los deportistas  $(x, en$  días), es:

$$
T(x) = \begin{cases} \frac{300}{x+30}, & 0 \le x \le 30\\ \frac{1125}{(x-5)(x-15)} + 2, & x > 30 \end{cases}
$$

a) Justifica que la función  $T$  es continua en todo su dominio.

b) Por mucho que se entrene un deportista, ¿será capaz de hacer la prueba en menos de 1 minuto? ¿Y en menos de 2?

$$
T(x) = \begin{cases} \frac{300}{x+30}, & 0 \le x \le 30\\ \frac{1125}{(x-5)(x-15)} + 2, & x > 30 \end{cases}
$$

a) • La función  $y = \frac{300}{x + 30}$  es continua, salvo en  $x = -30$ ; pero, como solo la

consideramos en  $0 \le x \le 30$ , será continua en el intervalo (0, 30).

• La función  $y = \frac{1125}{(x-5)(x-15)} + 2$  es continua, salvo en  $x = 5$  y en  $x = 15$ ;

pero como la estamos considerando para  $x > 30$ , es continua en el intervalo  $(30, +\infty).$ 

- Por tanto, si  $x \neq 30$   $(x \in [0, 30) \cup (30, +\infty))$ , la función  $T(x)$  es continua.
- Si  $x = 30$ , tenemos que:

$$
\lim_{x \to 30^{-}} T(x) = \lim_{x \to 30^{-}} \frac{300}{x + 30} = 5
$$
\n
$$
\lim_{x \to 30^{+}} T(x) = \lim_{x \to 30^{+}} \left( \frac{1125}{(x - 5)(x - 15)} + 2 \right) = 5
$$
\n
$$
T(x) \text{ es continua en } x = 30.
$$
\n
$$
T(30) = 5
$$

• Por tanto,  $T(x)$  es continua en su dominio.

b) *T*(0) = 10 minutos; y, a mayor tiempo de entrenamiento, menos tardan en realizar la prueba. Además:

$$
\lim_{x \to +\infty} T(x) = \lim_{x \to +\infty} \left( \frac{1125}{(x-5)(x-15)} + 2 \right) = 2
$$

Por tanto, ningún deportista sería capaz de realizar la prueba en menos de 1 minuto, ni en menos de 2 minutos.

**30 El grupo de estudios de una empresa ha comprobado que las pérdidas o ganancias de esta se ajustan a la función:**

$$
y = \frac{2x-4}{x+2}
$$

**donde** *x* son los años de vida de la empresa  $(x \ge 0)$  e *y* viene expresada **en cientos de miles de euros.**

**a) Representa la función.**

**b)¿En qué año deja de tener pérdidas?**

**c) ¿Están limitados sus beneficios? Si lo están, ¿cuál es su límite?**

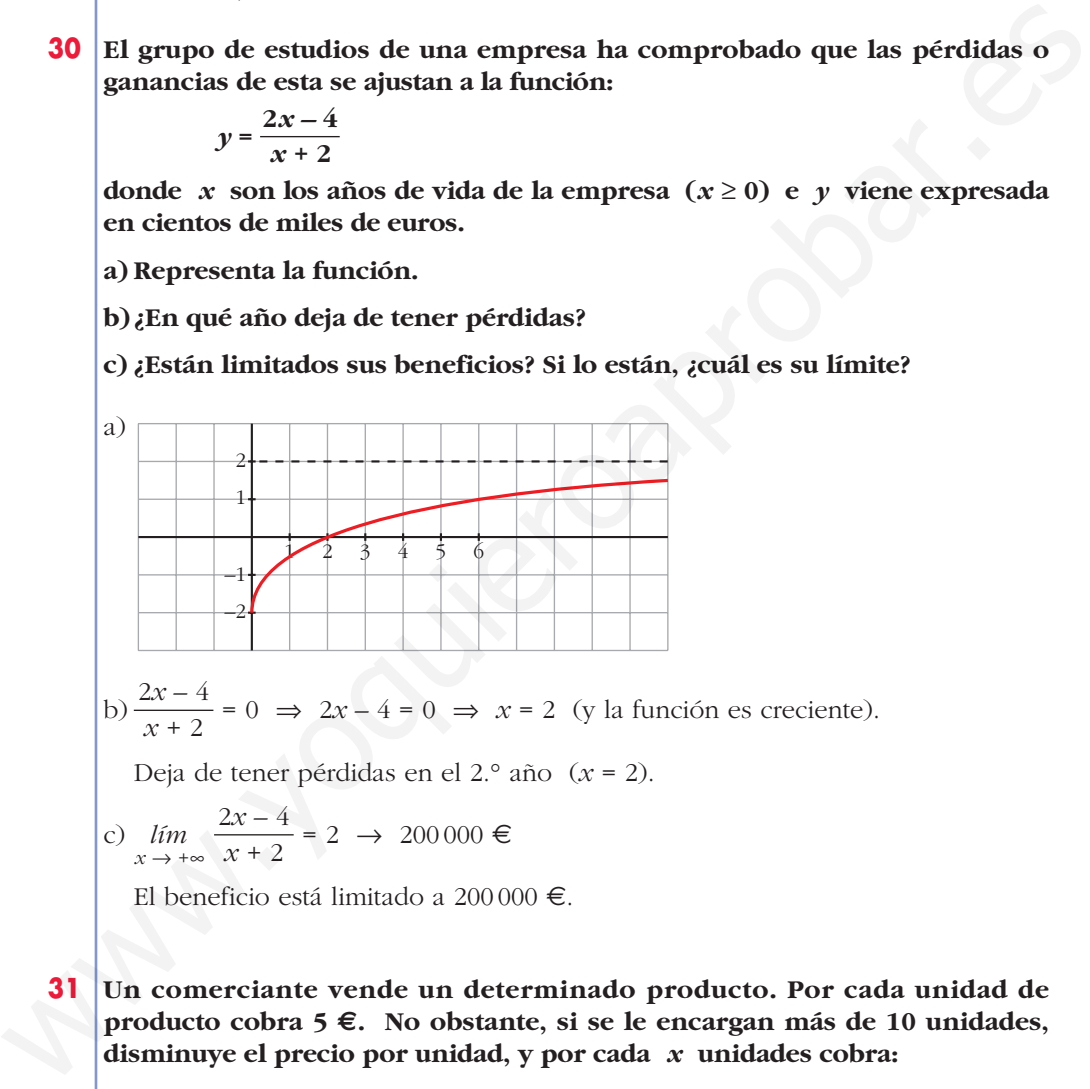

b)  $\frac{2x-4}{x+2} = 0 \implies 2x-4 = 0 \implies x = 2$  (y la función es creciente). *x* + 2

Deja de tener pérdidas en el 2.° año (*x* = 2).

c) 
$$
\lim_{x \to +\infty} \frac{2x - 4}{x + 2} = 2 \to 200\,000 \in
$$

El beneficio está limitado a 200000 €.

**31 Un comerciante vende un determinado producto. Por cada unidad de producto cobra 5 €. No obstante, si se le encargan más de 10 unidades, disminuye el precio por unidad, y por cada** *x* **unidades cobra:**

$$
C(x) = \begin{cases} 5x & \text{si } 0 < x \le 10 \\ \sqrt{ax^2 + 500} \text{ si } x > 10 \end{cases}
$$

- **a) Halla** *a* **de modo que el precio varíe de forma continua al variar el número de unidades que se compran.**
- **b)¿A cuánto tiende el precio de una unidad cuando se compran "muchísimas" unidades?**
- ☛ *El precio de una unidad es C (x)/x.*

$$
a) \lim_{x \to 10^{-}} C(x) = \lim_{x \to 10^{-}} (5x) = 50
$$
  
\n
$$
\lim_{x \to 10^{+}} C(x) = \lim_{x \to 10^{+}} \sqrt{ax^{2} + 500} = \sqrt{100a + 500}
$$
  
\n
$$
C(10) = 50
$$
  
\nPara que sea continua, ha de ser:  
\n
$$
\sqrt{100a + 500} = 50 \to 100a + 500 = 2500 \to 100a = 2000 \to a = 20
$$
  
\nb) 
$$
\lim_{x \to +\infty} \frac{C(x)}{x} = \lim_{x \to +\infty} \frac{\sqrt{ax^{2} + 500}}{x} = \lim_{x \to +\infty} \frac{\sqrt{20x^{2} + 500}}{x} = \sqrt{20} \approx 4,47 \infty
$$

#### **CUESTIONES TEÓRICAS**

**32 Sea la función**  $f(x) = \frac{x^2 - 4}{x - 2}$ . *x* **– 2**

> **El segundo miembro de la igualdad carece de sentido cuando** *x* **= 2. ¿Cómo elegir el valor de** *f* **(2) para que la función** *f* **sea continua en ese punto?**

$$
\lim_{x \to 2} f(x) = \lim_{x \to 2} \frac{x^2 - 4}{x - 2} = \lim_{x \to 2} \frac{(x - 2)(x + 2)}{(x - 2)} = \lim_{x \to 2} (x + 2) = 4
$$

Para que *f* sea continua en  $x = 2$ , debemos elegir  $f(2) = 4$ .

- **33 Expresa simbólicamente cada una de estas frases y haz una representación gráfica de cada caso:**
	- a) Podemos conseguir que  $f(x)$  sea mayor que cualquier número  $K$ , por **grande que sea, dando a** *x* **valores tan grandes como sea necesario.**
	- **b)Si pretendemos que los valores de** *g* **(***x***) estén tan próximos a 1 como queramos, tendremos que dar a** *x* **valores suficientemente grandes.**
	- **c) Podemos conseguir que** *h***(***x***) sea mayor que un número** *K***, por grande que sea, dando a** *x* **valores suficientemente próximos a 2.**

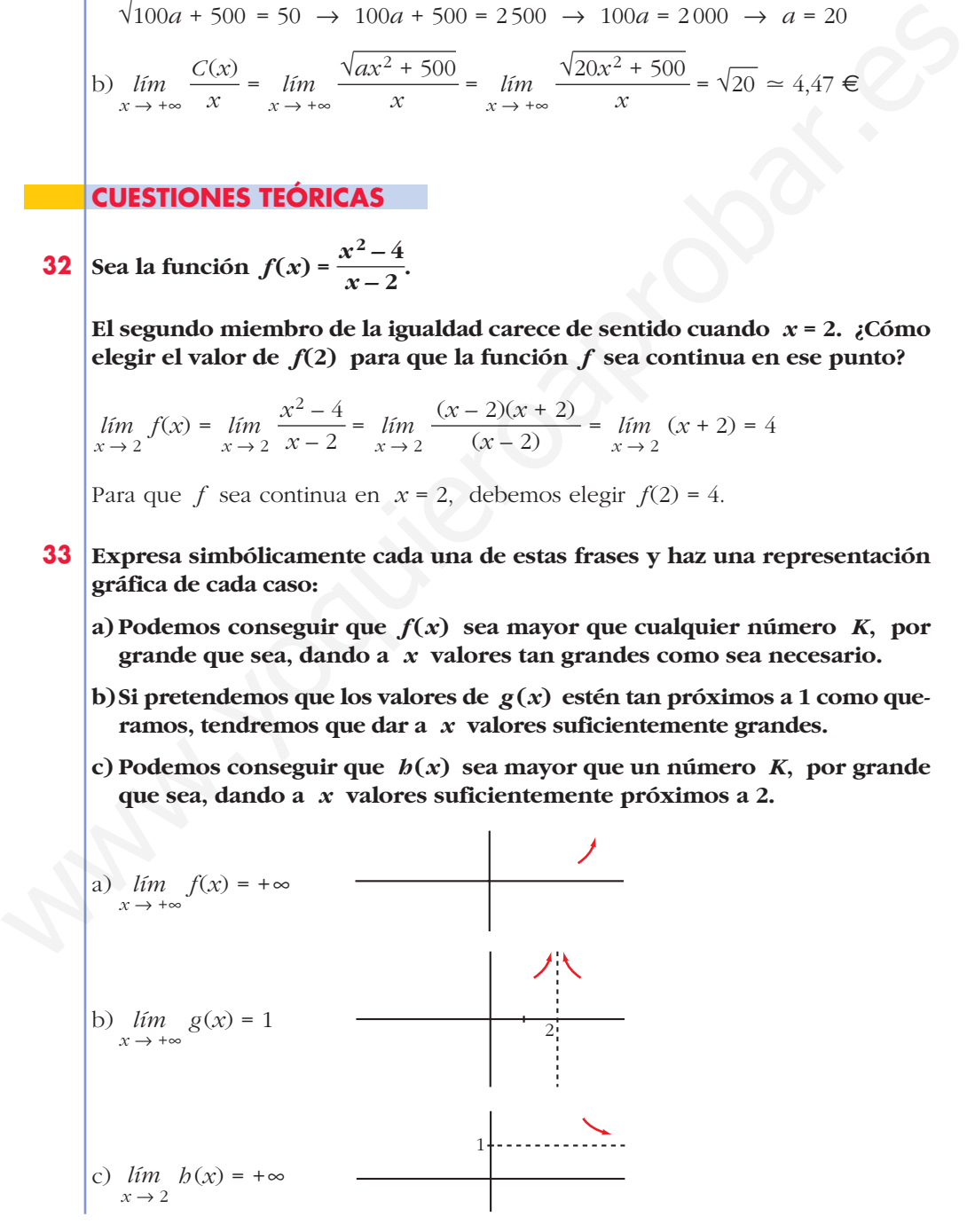

**34 De una función** *g* **se sabe que es continua en el intervalo cerrado [0, 1] y que para**  $0 < x \le 1$  **es:** 

$$
g(x) = \frac{x^2 + x}{x}
$$

**¿Cuánto vale** *g* **(0)?**

Si *g* es continua en *x* = 0, debe verificar que  $\lim_{x \to 0^+} g(x) = g(0)$ . Hallamos el límite:

 $g(x) = lim_{x \to 0^+} \frac{x}{x} = lim_{x \to 0^+} \frac{x}{x} = lim_{x \to 0^+} (x + 1) = 1$  $x(x + 1)$  $\lim_{x \to 0^+} \frac{\ldots}{x}$  $x^2 + x$  $\lim_{x \to 0^+} g(x) = \lim_{x \to 0^+} \frac{1}{x}$ 

Por tanto,  $g(0) = 1$ .

#### **35 Escribe una definición para cada una de estas expresiones y haz una representación de** *f***:**

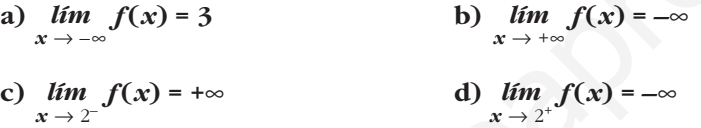

- a) Podemos conseguir que *f*(*x*) esté tan próximo a 3 como queramos sin más que darle a *x* valores suficientemente "grandes y negativos".
- b) Podemos conseguir que *f*(*x*) sea "tan negativo" como queramos sin más que tomar *x* tan grande como sea necesario.
- c) Podemos conseguir que  $f(x)$  tome valores tan grandes como queramos sin más que darle a *x* valores tan próximos a 2 (pero menores que 2) como sea necesario.
- d) Podemos conseguir que *f*(*x*) tome valores tan "grandes y negativos" como queramos sin más que darle a *x* valores tan próximos a 2 (pero mayores que 2) como sea necesario.

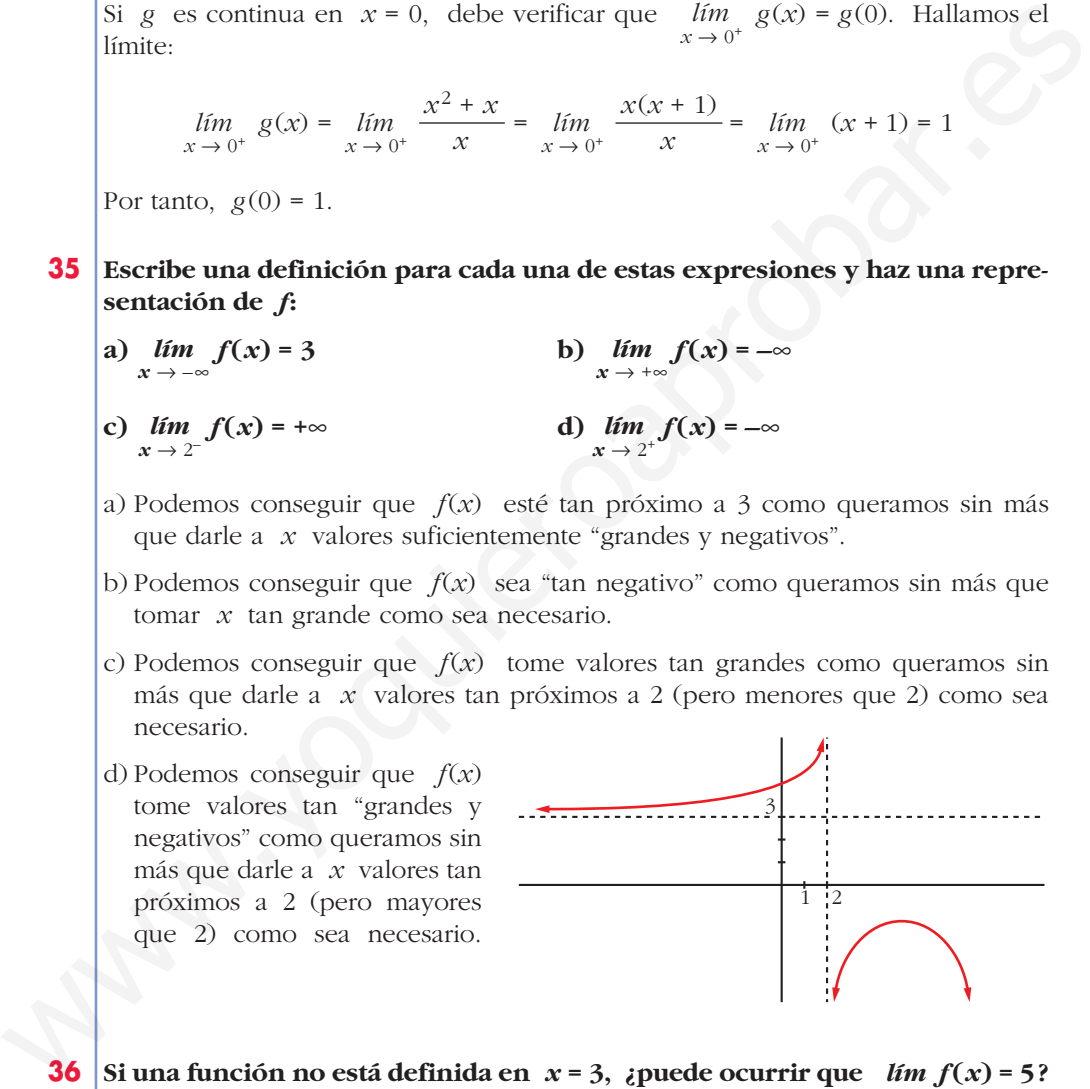

**36** Si una función no está definida en  $x = 3$ , ¿puede ocurrir que  $\lim_{x \to 3} f(x) = 5$ ? **¿Puede ser continua la función en** *x* **= 3?**

Sí, puede ser que  $\lim_{x \to 3} f(x) = 5$ , por ejemplo:  $f(x) = \frac{(x-3)(x+2)}{(x-3)(x+2)}$  es tal que *lím*  $\frac{(x-3)(x+2)}{(x-3)(x+2)} = 5$ ; y  $f(x)$  no está definida en *x* = 3.  $\lim_{x \to 3} \frac{d}{x-3}$  $(x-3)(x+2)$ *x* – 3

Sin embargo,  $f(x)$  no puede ser continua en  $x = 3$  (pues no existe  $f(3)$ ).

37 De una función continua, f, sabemos que  $f(x) < 0$  si  $x < 2$  y  $f(x) > 0$  si  $x > 2$ . ¿Podemos asegurar que no tiene límite en  $x = 2$ ? Pon ejemplos.

$$
\lim_{x \to 2} f(x) = 0
$$
  
Por ejemplo:  $f(x) = x^2 - 4$ ,  $g(x) = x - 2$ .

38 Sea P un polinomio:  $P(x) = ax^2 + bx + c$ Prueba que  $\frac{P(x)-P(0)}{x}$  tiene límite en 0 y calcula su valor.  $\lim_{x \to 0} \frac{P(x) - P(0)}{x} = \lim_{x \to 0} \frac{ax^2 + bx + c - c}{x} = \lim_{x \to 0} \frac{ax^2 + bx}{x} =$ =  $\lim_{x \to 0} \frac{x(ax + b)}{x} = \lim_{x \to 0} (ax + b) = b$ 

#### Página 149

39 Calcula, sobre la gráfica de esta función: a)  $\lim_{x \to \pm \infty} f(x)$  b)  $\lim_{x \to -1} f(x)$ c)  $\lim_{x \to 2^{-}} f(x)$  d)  $\lim_{x \to 2^{+}} f(x)$ a)  $\lim_{x \to \pm \infty} f(x) = 3$ b)  $\lim_{x \to -1} f(x) = -\infty$ c)  $\lim_{x \to 2^{-}} f(x) = +\infty$ d)  $\lim_{x \to 2^+} f(x) = -\infty$ 

#### 40 Halla, observando la gráfica de esta función, los siguientes límites:

a)  $\lim_{x \to +\infty} f(x)$ b)  $\lim_{x \to -\infty} f(x)$ c)  $\lim_{x \to 2^-} f(x)$ d)  $\lim_{x \to 2^+} f(x)$ (e)  $\lim_{x \to -2^{-}} f(x)$  f)  $\lim_{x \to -2^{+}} f(x)$ a)  $\lim_{x \to +\infty} f(x) = +\infty$  b)  $\lim_{x \to -\infty} f(x) = -\infty$ c)  $\lim_{x \to 2^{-}} f(x) = -\infty$  d)  $\lim_{x \to 2^{+}} f(x) = +\infty$ e)  $\lim_{x \to -2^{-}} f(x) = -\infty$  f)  $\lim_{x \to -2^{+}} f(x) = +\infty$ 

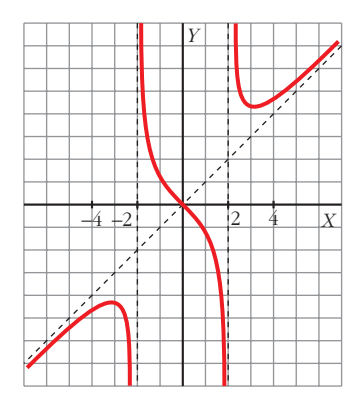

#### **UNIDAD**

#### **PARA PROFUNDIZAR**

41 Estudia la continuidad de estas funciones: a)  $y = 2x + \frac{|x|}{x}$ . ¿Qué tipo de discontinuidad tiene? b)y =  $\begin{cases} x & \text{si } x \le -1 \\ |x-2| & \text{si } x > -1 \end{cases}$ a) En  $x = 0$ , la función no está definida, luego es discontinua. Como:  $y = \begin{cases} 2x - 1 & \text{si } x < 0 \\ 2x + 1 & \text{si } x > 0 \end{cases}$ , entonces:  $\lim_{x \to 0^{-}} (2x - 1) = -1; \quad \lim_{x \to 0^{+}} (2x + 1) = 1$ Por tanto, hay una discontinuidad de salto finito en  $x = 0$ . b)  $y = \begin{cases} x & \text{si } x \le -1 \\ -x + 2 & \text{si } -1 < x < 2 \\ x - 2 & \text{si } x \ge 2 \end{cases}$ • En  $x \neq -1$  y  $x \neq 2$ : la función es continua pues está formada por funciones continuas. • En  $x = -1$ :  $\left\{\begin{aligned} &\lim_{x \to -1^{-}} f(x) = \lim_{x \to -1^{-}} x = -1 \\ &\lim_{x \to -1^{+}} f(x) = \lim_{x \to -1^{+}} (-x + 2) = 3 \end{aligned}\right\}$  $f(-1) = -1$ Como  $\lim_{x \to -1^{-}} f(x) \neq \lim_{x \to -1^{+}} f(x)$ , f no tiene límite en  $x = -1$ . Es discontinua en  $x = -1$ . • En  $x = 2$ :  $\left\{ \begin{aligned} &\lim_{x \to 2^{-}} f(x) = \lim_{x \to 2^{-}} (-x + 2) = 0 \\ &\lim_{x \to 2^{+}} f(x) = \lim_{x \to 2^{+}} (x - 2) = 0 \end{aligned} \right\}$  $f(2) = 0$ Como  $\lim_{x \to 2} f(x) = f(2)$ , f es continua en  $x = 2$ .

42 **Data** 
$$
f(x) = \frac{|x|}{x+1}
$$
, justifica que  $\lim_{x \to +\infty} f(x) = 1$  y  $\lim_{x \to -\infty} f(x) = -1$ .  
\nDefinimos  $f(x)$  por intervals.  
\n
$$
f(x) = \begin{cases} \frac{-x}{x+1} & \text{si } x \le 0 \\ \frac{x}{x+1} & \text{si } x > 0 \end{cases}
$$
\n
$$
\lim_{x \to +\infty} f(x) = \lim_{x \to +\infty} \frac{-x}{x+1} = 1
$$
\n
$$
\lim_{x \to +\infty} f(x) = \lim_{x \to +\infty} \frac{-x}{x+1} = -1
$$
\n43 **Calculate Is ggiientes limits:**  
\n**a)**  $\lim_{x \to +\infty} \left( \sqrt{x^2 + 3x} - x \right)$   
\n**b)**  $\lim_{x \to +\infty} \left( \sqrt{x^2 + 3x} - x \right)$   
\n**c)**  $\lim_{x \to -\infty} \left( \frac{\sqrt{x+9} - 3}{x^2} \right)$   
\n**d)**  $\lim_{x \to +\infty} \left( \frac{1 - \sqrt{3} - x}{x^2} \right)$   
\n**e)**  $\lim_{x \to +\infty} \left( \frac{\sqrt{x^2 + 3x}}{x^2} - x \right) = \lim_{x \to +\infty} \frac{\left( \sqrt{x^2 + 3x} - x \right) \left( \sqrt{x^2 + 3x} + x \right)}{\sqrt{x^2 + 3x} + x} = -\lim_{x \to +\infty} \frac{x^2 + 3x - x^2}{\sqrt{x^2 + 3x} + x} = \lim_{x \to +\infty} \frac{3x}{\sqrt{x^2 + 3x} + x} = -\lim_{x \to +\infty} \frac{3x}{\sqrt{x^2 + 3x} + x} = \lim_{x \to +\infty} \frac{3x}{\sqrt{x^2 + 3x} + x} = \lim_{x \to +\infty} \frac{3x}{\sqrt{x^2 + 3x} + x} = \lim_{x \to +\infty} \frac{3x}{\sqrt{x^2 + 3x} + x} = \lim_{$ 

Unidad 5. Límites de funciones. Continuidad **<sup>38</sup>**

$$
\begin{pmatrix}\n\text{c)} & \lim_{x \to 0} \left( \frac{\sqrt{x+9} - 3}{x^2} \right) = & \lim_{x \to 0} \frac{(\sqrt{x+9} - 3)(\sqrt{x+9} + 3)}{x^2(\sqrt{x+9} + 3)} = \\
&= & \lim_{x \to 0} \frac{x+9-9}{x^2(\sqrt{x+9} + 3)} = & \lim_{x \to 0} \frac{x}{x^2(\sqrt{x+9} + 3)} = \\
&= & \lim_{x \to 0} \frac{1}{x(\sqrt{x+9} + 3)} = \frac{1}{(0)}\n\end{pmatrix}
$$

Hallamos los límites laterales:

$$
= \lim_{x \to 0} \frac{1}{x(\sqrt{x+9}+3)} = \frac{1}{x}
$$
  
\nHallamos los límites laterales:  
\n
$$
\lim_{x \to 0} \frac{1}{x(\sqrt{x+9}+3)} = -\infty; \lim_{x \to 0^+} \frac{1}{x(\sqrt{x+9}+3)} = +\infty
$$
  
\n(d) 
$$
\lim_{x \to 2} \left( \frac{1-\sqrt{3-x}}{x-2} \right) = \lim_{x \to 2} \frac{(1-\sqrt{3-x})(1+\sqrt{3-x})}{(x-2)(1+\sqrt{3-x})} =
$$
  
\n
$$
= \lim_{x \to 2} \frac{1-(3-x)}{(x-2)(1+\sqrt{3-x})} =
$$
  
\n
$$
= \lim_{x \to 2} \frac{1-3+x}{(x-2)(1+\sqrt{3-x})} =
$$
  
\n
$$
= \lim_{x \to 2} \frac{x-2}{(x-2)(1+\sqrt{3-x})} =
$$
  
\n
$$
= \lim_{x \to 2} \frac{1}{1+\sqrt{3-x}} = \frac{1}{1+1} = \frac{1}{2}
$$
  
\nPágina 149  
\nAUTOEVALUACIÓN  
\n1. Calculate los siguientes  
\n(a) 
$$
\lim_{x \to +\infty} \frac{\sqrt{x^2+1}}{1-x}
$$
  
\nb) 
$$
\lim_{x \to -\infty} (2+e^x)
$$

# **Página 149**

# **AUTOEVALUACIÓN**

**1. Calcula los siguientes límites:**

a) 
$$
\lim_{x \to +\infty} \frac{\sqrt{x^2 + 1}}{1 - x}
$$
  
\nb)  $\lim_{x \to -\infty} (2 + e^x)$   
\nc)  $\lim_{x \to +\infty} \frac{e^x}{x^2}$   
\nd)  $\lim_{x \to +\infty} \frac{\ln x}{x}$   
\na)  $\lim_{x \to +\infty} \frac{\sqrt{x^2 + 1}}{1 - x} = -1$   
\nb)  $\lim_{x \to -\infty} (2 + e^x) = 2 + 0 = 2$   
\nc)  $\lim_{x \to +\infty} \frac{e^x}{x^2} = +\infty$   
\nd)  $\lim_{x \to +\infty} \frac{\ln x}{x} = 0$ 

**2.** Halla el límite de la función  $f(x) = \frac{x^2 - 2x}{2x^2 - 8}$  cuando  $x \to 2$ ,  $x \to -2$ ,  $x \to +\infty$  y

#### $x \rightarrow -\infty$ . Representa gráficamente la información que obtengas.

•  $\lim_{x \to 2} \frac{x^2 - 2x}{2x^2 - 8} = \frac{(0)}{(0)}$ . Indeterminación.

Simplificamos la fracción:  $\frac{x^2 - 2x}{2x^2 - 8} = \frac{x(x - 2)}{2(x^2 - 4)} = \frac{x(x - 2)}{2(x + 2)(x - 2)} = \frac{x}{2(x + 2)}$ 

$$
\lim_{x \to 2} \frac{x^2 - 2x}{2x^2 - 8} = \lim_{x \to 2} \frac{x}{2(x + 2)} = \frac{2}{8} = \frac{1}{4}
$$

•  $\lim_{x \to -2} \frac{x^2 - 2x}{2x^2 - 8} = \frac{8}{0} = \pm \infty$   $\swarrow x < -2, y \to +\infty$ <br> $x > -2, y \to -\infty$ •  $\lim_{x \to +\infty} \frac{x^2 - 2x}{2x^2 - 8} = \frac{1}{2}$ 

• 
$$
\lim_{x \to -\infty} \frac{x^2 - 2x}{2x^2 - 8} = \frac{1}{2}
$$

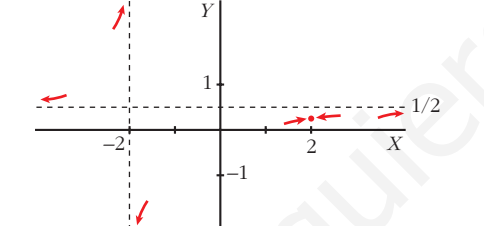

- **3.** Dada la función  $f(x) = \begin{cases} e^{-x} + 1 & \text{si } x \le 0 \\ -x^2 + 3x + 2 & \text{si } x > 0 \end{cases}$ 
	- a) Estudia su continuidad.

b) Halla  $\lim_{x \to -\infty} f(x)$  y  $\lim_{x \to +\infty} f(x)$ .

a) Tanto si  $x < 0$  como si  $x > 0$ ,  $f(x)$  es continua, por estar definida mediante funciones continuas.

Estudiamos la continuidad en  $x = 0$ .

$$
\lim_{x \to 0} f(x) \leq \lim_{x \to 0^{+}} \frac{\lim_{x \to 0^{-}} e^{-x} + 1 = 1 + 1 = 2}{\lim_{x \to 0^{+}} x^{2} + 3x + 2 = 2} \to \lim_{x \to 0} f(x) = 2
$$

 $f(0) = e^{0} + 1 = 2$ 

Como  $\lim_{x\to 0} f(x) = f(0)$ , f es continua en  $x = 0$ . Luego f es continua en  $\mathbb{R}$ .

b)  $\lim_{x \to -\infty} f(x) = \lim_{x \to -\infty} e^{-x} + 1 = e^{(+\infty)} + 1 = +\infty$  $\lim_{x \to +\infty} f(x) = \lim_{x \to +\infty} (-x^2 + 3x + 2) = -\infty$ 

4. a) Calcula  $a \, y \, b$  para que  $f$  sea continua:

$$
f(x) = \begin{cases} -2x + a & \text{si } x \le -2 \\ x^2 - 5 & \text{si } -2 < x < 1 \\ bx + 3 & \text{si } 1 \le x \end{cases}
$$

#### b) Representa la función obtenida.

- a) f es continua si  $x < -2$ , si  $-2 < x < 1$  y si  $1 < x$ , por estar definida por funciones continuas.
	- Para que  $f$  sea continua en  $x = -2$ , debe cumplirse que  $\lim_{x \to -2} f(x) = f(-2)$ .  $f(-2) = -2(-2) + a = 4 + a$

$$
\lim_{x \to -2} f(x) \left\langle \begin{array}{c} \lim_{x \to -2^{-}} (-2x + a) = 4 + a \\ \lim_{x \to -2^{+}} (x^{2} - 5) = 4 - 5 = -1 \end{array} \right\rangle \text{ Por tanto, } 4 + a = -1 \to a = -5
$$

• Para que  $f(x)$  sea continua en  $x = 1$ , debe ser  $\lim_{x \to 1} f(x) = f(1)$ .

$$
f(1) = b \cdot 1 + 3 = b + 3
$$

$$
\lim_{x \to 1} f(x) \left\{\n\begin{array}{c}\n\lim_{x \to 1^-} (x^2 - 5) = -4 \\
\lim_{x \to 1^+} (bx + 3) = b + 3\n\end{array}\n\right\}\n\text{ Port to, } b + 3 = -4 \to b = -7
$$

b) 
$$
f(x) = \begin{cases} -2x - 5 & \text{si } x \le -2 \\ x^2 - 5 & \text{si } -2 < x < 1 \\ -7x + 3 & \text{si } 1 \le x \end{cases}
$$

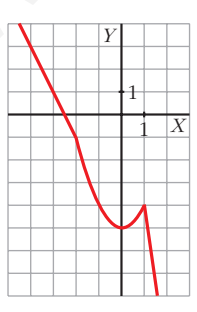

**5.** Observa la gráfica de la función  $y = f(x)$  y di el valor de los siguientes límites:

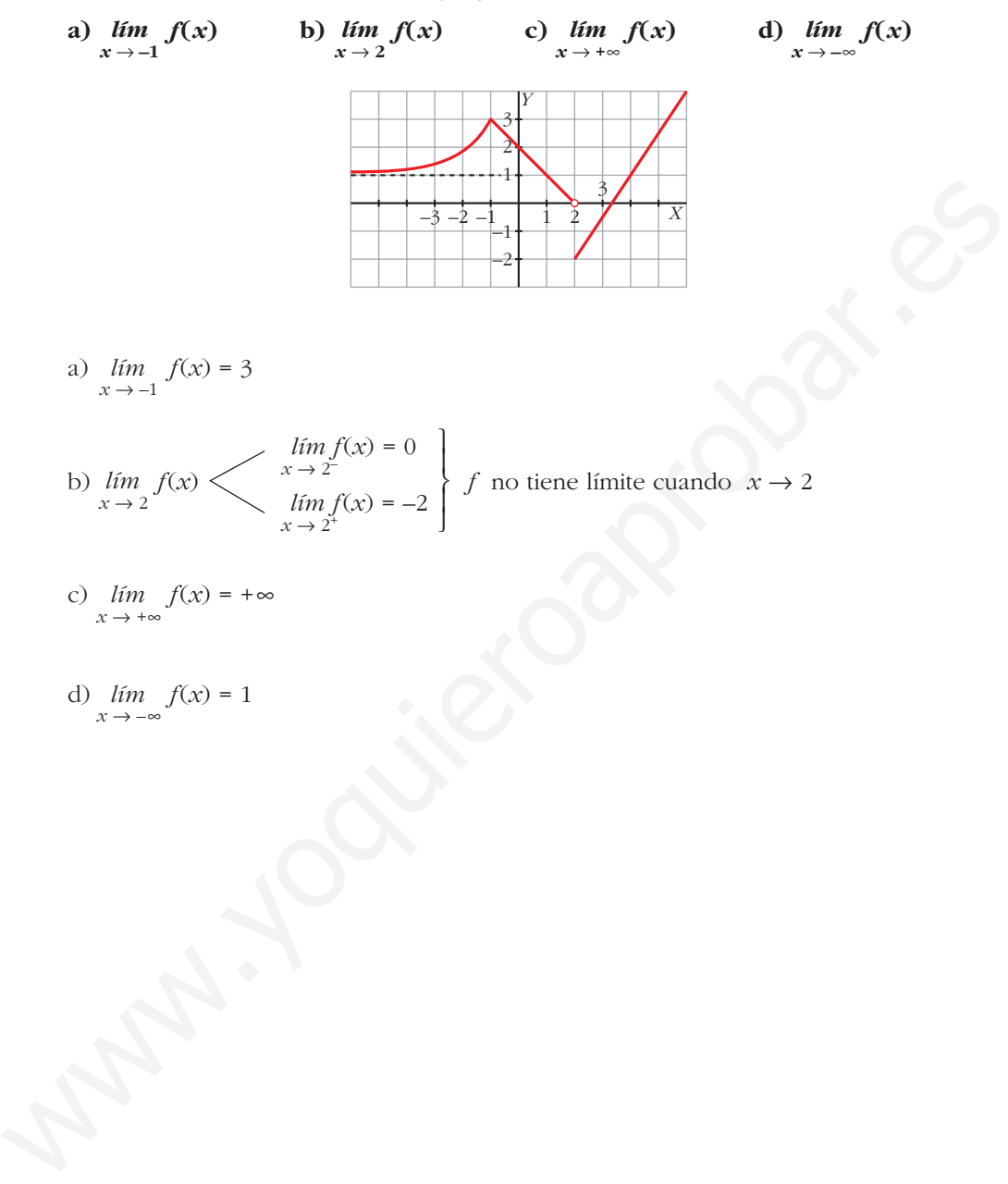